KAUNO TECHNOLOGIJOS UNIVERSITETAS INFORMATIKOS FAKULTETAS PRAKTINĖS INFORMATIKOS KATEDRA

Mindaugas Vertelka

# **Telefoninių išklotinių analizės programos projektas**

Magistro darbas

 Darbo vadovas : doc. dr. A. Misevičius

Kaunas 2004

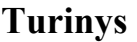

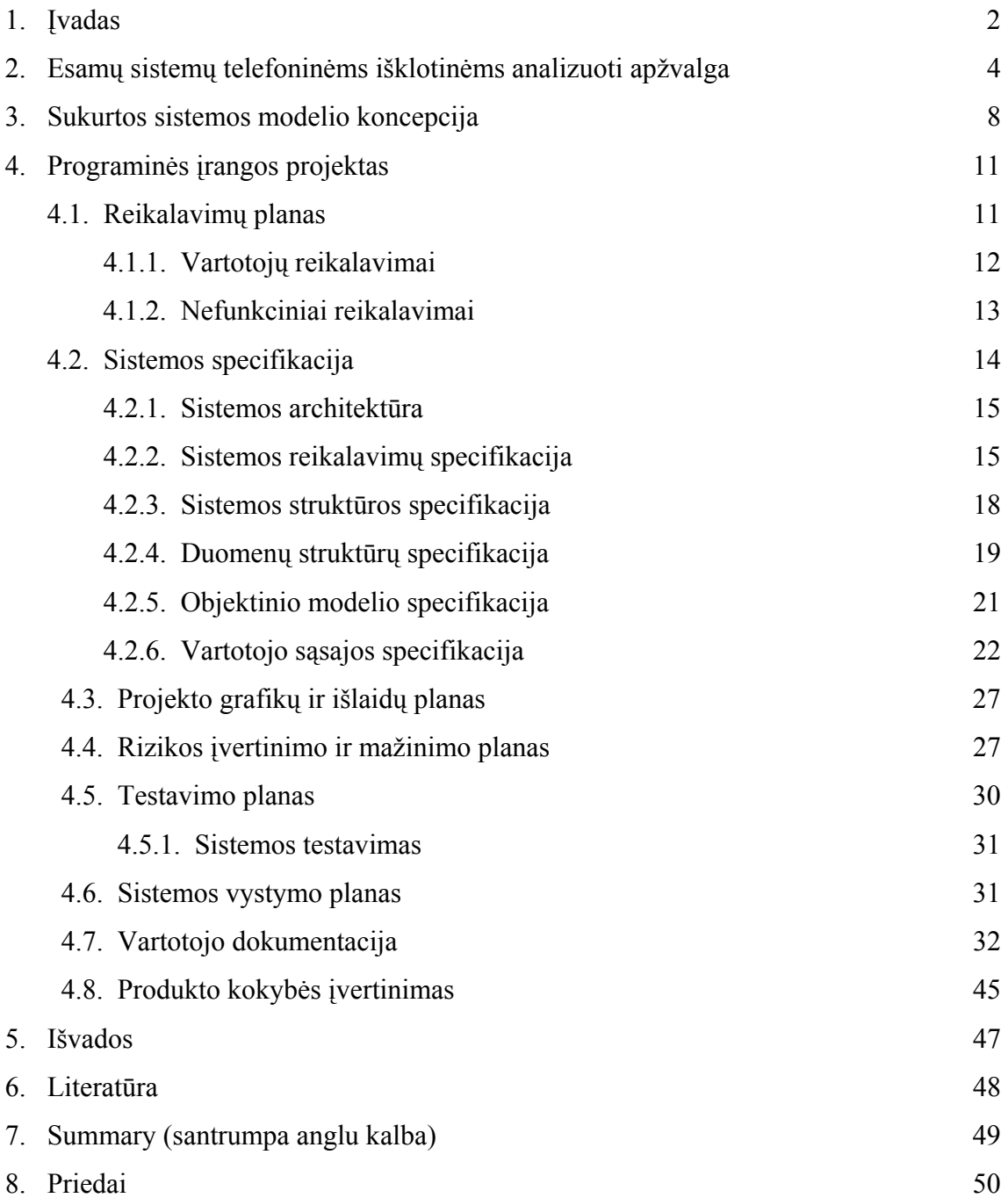

#### **1. Įvadas**

Šiuo metu pasaulyje plačiai naudojamos telekomunikacinių įvykių analizės programos. Geriausiai žinomos programos yra Analyst Notebook, iBridge, PaternTracer ir kitos. Šios programos yra naudojamos daugiau nei 70 pasaulio šalių bei taikomos įvairiose sferose. Šias programas daugiausiai naudoja įvairios teisėsaugos organizacijos, bankai, draudimo kompanijos, įmonės, naudojančios pažangiausias technologijas, saugos įmonės. Šios sistemos yra universalios ir naudojamos įvairiems duomenims apdoroti ir analitinėms išvadoms pateikti. Tokio tipo programos pasižymi dideliu sudėtingumu bei aukšta kaina. Įmonės darbuotojų apmokymui dirbti šiomis sistemomis tenka skirti daug lėšų ir laiko, ką smulkiosios įmonės vargu ar pajėgios daryti. Tai natūralu, kad šioje srityje atsiranda poreikis paprastesnėms ir pigesnėms analitinėms sistemoms. Būtent dėl šios priežasties šio darbo tikslas yra sudaryti nedidelės ir nesudėtingos analitinės telekomunikacinių įvykių analizės sistemos, konkrečiai telefoninių išklotinių analizės sistemos programinės įrangos projektą, kuris apimtų pagrindinius didžiųjų sistemų privalumus bei išvengtu jų trūkumų.

Tokio tipo analitinėse sistemose susiduriama su duomenų apdorojimo ir portabilumo bei pasirinkto uždavinio sprendimo būdo problemomis. Šiame darbe nagrinėjamos telekomunikacinių įvykių analizės sistemos, paprastai šių sistemų galutinis tikslas yra pateikti išvadas bei nurodyti reikiamus informacijos šaltinius. Kaip žinoma, pagrindiniai informacijos šaltiniai yra: žmonės, dokumentai, techninės informacijos apdorojimo priemonės ir sistemos.

Šiame darbe siūlomas supaprastintas analitinės sistemos modelis. Sistema skiriama analizuoti abonentinio numerio skambučių srautus į kitus abonentus. Analizės tikslas pateikti analitinius duomenis, leisiančius efektyviau nustatyti galimus informacijos nutekėjimo šaltinius konkurentams, partneriams ir t.t. Toks būtų trumpas objekto apibūdinimas.

Buvo nuspręsta kurti telefoninių išklotinių analizės programos programinę įrangą. Programinei įrangai buvo paruoštas projektas:

- Atlikta išsami esamos programinės įrangos analizė, išskirti jos privalumai ir trūkumai.
- Išanalizuoti vartotojo reikalavimai bei išskirti funkciniai reikalavimai.
- Sudarytas programinės įrangos architektūrinis modelis, išskiriantis tokias pagrindines kuriamos programinės įrangos posistemes, kaip statistinė analizė pagal abonentą, grafinis atvaizdavimas.
- Toliau be minėtų posistemių kuriamą sistemą sudaro duomenų valdymo bei duomenų importavimo, vartotojo autorizacija ir vartotojo sąsajos valdymo posistemės, atsakingos už atitinkamas programinės įrangos dalis.
- Pagal išskirtas posistemes buvo sudarytos programos klasių struktūros ir nustatyti jų tarpusavio ryšiai.
- Išskirtos galimos duomenų struktūros.
- Sudarytas projekto atlikimo grafikas.
- Nustatytos projekto rizikos ir jų išvengimo priemonės.
- Sukurta vartotojo sąsaja. Jai sukurti naudota esamos programinės įrangos analizės medžiaga.
- Sudarytas sistemos testavimo planas ir nustatyti būdai jam realizuoti.
- Parašyta vartotojo dokumentacija, susidedanti iš sekančių dalių: programinės įrangos paskirties aprašymo, detalaus sistemos aprašymo, modelio sukūrimo sekos aprašymo ir sistemos įdiegimo aprašymo.

Darbe atlikta išsami esamos programinės įrangos analizė, išskirti jos privalumai bei trūkumai. Sudarytas telefoninių išklotinių analizės programinės įrangos sistemos projektas. Darbe nagrinėjami esami analitinių sistemų modeliai bei pasiūloma analitinės sistemos idėja, kuri išskiria viena nagrinėjamą specializaciją (telekomunikacinius įvykius) ir numato šio modelio pritaikymą esant nedideliam vartotojų skaičiui. Idėjos iliustracijai buvo sukurta telefoninių išklotinių analizės programinė įranga. Visa tai detaliau išdėstoma darbe.

### **2. Esamų sistemų telefoninėms išklotinėms analizuoti apžvalga**

Pagrindinis darbo tikslas: Sudaryti telefoninių išklotinių analizės sistemos projektą.

Tam, kad galėtume kurti programinės įrangos projektą, pirmiausiai turime išsianalizuoti jau esamą programinę įrangą (PĮ), ištirti jos privalumus, trūkumus bei galimybes.

Žemiau pateikiami kelių profesionalių ir paprastesnių panašaus tipo bei daugiau mažiau analoginių programinių paketų trumpi aprašymai, parodant pagrindinius jų privalumus ir trūkumus[12].

#### **Analysts Notebook**

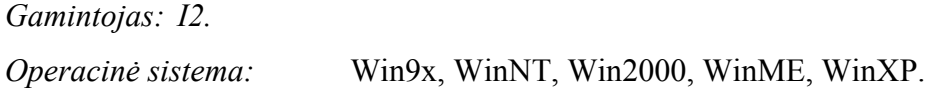

#### *Aprašymas:*

Viena profesionaliausių programų analitikams, sistema analizuoja sudėtingą informaciją gaunama iš įvairių šaltinių (pvz.: telekomunikaciniai įvykiai, bankų sąskaitos ir t.t.), rezultate pateikia įvairias schemas, diagramas. Sistema atlieka kelias funkcijas. Sistemos darbalaukio pavyzdžiai pateikti priedo 1,2 pav.

#### *Sistemos privalumai ir galimybės:*

- Greita įvykių paieška, kurie vyko prieš ar po duotos datos ar laiko su galinga vizualia paieškos sistema.
- Automatiškai palaiko laiko zonos suvienodinimą importuojant iš viso pasaulio.
- Išryškina įtartinas veikas arba įvykius, kurie vyksta įvairiuose sluoksniuose ir grupėse.
- Vaizduoja įvykių seką net tada kai tiksli data yra nežinoma, tam panaudojant naują automatinio tikrinimo modelį.
- Sukuria diagramas virš žemėlapių, brėžinių ir kitokių fonų, pririšant įvykių kontekstą prie naudojamo fono.
- Konvertuoja informaciją iš laiko linijos ir ryšių schemų į lentelės formatą, kurią galima perkelti į Microsoft Excel aplinką.
- Naudoja "Online iLink" funkciją, analizuojant duomenis realiame laike, gaunamus iš telekomunikacinių ryšių teikėjų, informacija pastoviai yra atnaujinama ir yra suliejama su esama informacija.

• Leidžia sukurti bendrą keitimosi informacija aplinką keletui skirtingų organizacijų. *Sistemos trūkumai:* 

- Sudėtinga sistema.
- Reikalauja didelio profesionalių darbuotojų skaičiaus.
- Reikalauja specialaus pasiruošimo bei apmokymo dirbti su sistema.
- Didelė sistemos kaina.

### **iBridge**

*Gamintojas: I2.*

*Operacinė sistema:* Win9x, WinNT, Win2000, WinME, WinXP.

### *Aprašymas:*

Ši sistema skirta didelio srauto informacijos apdorojimui. Sistema palaiko bendravimą tarp pasirinktų duomenų bazių. Sistemos darbalaukio pavyzdžiai pateikti priedo 3,4 pav.

### *Sistemos privalumai ir galimybės:*

- Vykdo užklausas duomenų bazėse .
- Taupo laiką ir sistemos resursus, kadangi analitikams leidžia prieiti prie egzistuojančių duomenų bazių.
- Vienu metu gali prijungti prie didelio skaičiaus duomenų bazių ir užtikrina, kad būtų gaunama visa esama informacija.
- Sukuria tiesioginį ryšį su duomenų baze ir užtikrina, kad analizė apimtu pačią naujausią informaciją.
- Atskleidžia paslėptus ryšius duomenų bazėse ir tarp jų.

### *Sistemos trūkumai:*

- Sudėtinga sistema.
- Reikalauja, kad aptarnaujantys darbuotojai būtų duomenų bazių ekspertai.
- Didelė sistemos kaina.

### **Pattern Tracer**

### *Gamintojas: I2.*

### *Aprašymas:*

Ši sistema skirta kriminalių tinklų išaiškinimui. Sistemos darbalaukio pavyzdžiai pateikti priedo 5 pav.

### *Sistemos privalumai ir galimybės:*

- Greitai importuoja iki 100 tūkst. telefoninių skambučių įrašų.
- Identifikuoja grupes skambučių pakartotinai pasirodančių kartu ir pateikia informaciją glaustomis schemomis.
- Padeda nustatyti komandų grandinę nusikalstamoje organizacijoje.
- Atskleidžia nežinomų veikėjų egzistavimą.
- Prognozuoja ateities įvykius tiksliai remiantis istoriniais skambučiais ir laikinomis analizėmis.

#### *Sistemos trūkumai:*

- Sudėtinga sistema.
- Reikalauja didelio profesionalių darbuotojų skaičiaus.
- Reikalauja specialaus pasiruošimo bei apmokymo dirbti su sistema.
- Didelė sistemos kaina.
- Reikalauja greitaeigės aparatūrinės įrangos.

#### **iBase**

*Gamintojas: I2. Operacinė sistema:* Win9x, WinNT, Win2000, WinME, WinXP.

#### *Aprašymas:*

Ši sistema skirta sėkmingai atliktų tyrimų ir analizių duomenų saugojimui daugialypėse duomenų bazėse bei kada nors vėl ją panaudoti ar atnaujinti. Sistema dirba paprastai ir nereikalauja didelės techninės patirties. Sistemos darbalaukio pavyzdžiai pateikti priedo 6 pav.

*Sistemos privalumai ir galimybės:* 

- Greitai užpildo duomenų bazes, naudotojų parengtas formas ir importuoja duomenis.
- Vykdo duomenų atrankas vartotojui suformuojant klausimus.
- Leidžia dirbti individualiai ar komandoje, kur vienu metu galima kopijuoti, redaguoti, įvesti ir t.t. pasirinktus duomenis.
- Sukuria apsaugą, kuri apriboja vartotojų priėjimą ar funkcionalumą pagal vartotojų grupes ir duomenų laukus.
- Nereikalauja specialaus darbuotojų paruošimo.

#### *Sistemos trūkumai:*

• Didelė sistemos kaina.

Apibendrinant nagrinėtos programinės įrangos privalumus ir trūkumus iškeliame sau uždavinį sudaryti programinės įrangos projektą, kuriame įvertinsime jau esamų sistemų privalumus bei papildomas galimybes ir stengsimės išvengti jų trūkumų.

#### **3. Analitinės sistemos modelio koncepcija**

Šiame darbe siūlomas supaprastintas analitinės sistemos modelis. Sistema bus skirta analizuoti abonentinio numerio skambučių srautus į kitus abonentus. Analizės tikslas pateikti analitinius duomenis, leisiančius efektyviau nustatyti galimus informacijos nutekėjimo šaltinius konkurentams, partneriams ir t.t. Toks būtų trumpas objekto apibūdinimas.

Tokio tipo analitinėse sistemose susiduriama su duomenų apdorojimo ir portabilumo bei pasirinkto uždavinio sprendimo būdo problemomis. Norint geriau suprasti uždavinių sprendimo būdą reikia peržvelgti istoriją, kuri paskatino tokių analitinių sistemų kūrimą.

Kovodami už rinkas senovės "verslininkai", o vėliau ir pirkliai, smalsaudavo kokias prekes, kokiais kiekiais atvežė jų konkurentai, kokia šių prekių kokybė bei kaina. Tikriausiai jie nepraleisdavo progos pagadinti konkurento prekes, paleisti gandus, jog jisai yra linkęs į apgavystes, jog jo gėrybės vogtos, o taip pat sukelti abejonių pirkėjams dėl prekės kainos ir kokybės santykio. Vėliau visi šie veiksmai buvo pavadinti kiek kitaip - komercinė žvalgyba, kompromitacija, kova dėl įvaizdžio, konkurentų analizė, reklaminė politika ir t.t. Todėl esminė komercinio šnipinėjimo atsiradimo priežastis - konkurencijos dėsnis. Pasaulyje yra vykdoma labai daug tyrimų skirtų nesąžiningos konkurencijos tyrimui, o ypač tokioms jos formoms, kurios remiasi papirkimu bei korupcija, klaidinga reklama, konkurentų produkcijos falsifikavimu, dempingu, turint tikslą išstumti konkurentus iš rinkos. Kaip tik šiose srityse ir yra labiausiai naudojama komercinė žvalgyba. Svetimų paslapčių medžioklė leidžia kompanijoms sutaupyti savo lėšas vykdant fundamentalius tyrimus, žinoti apie konkurentų padėtį bei jų planus, naudoti jų mokslinius pasiekimus, sutelkti visą dėmesį į gamybą ir marketingą. Egzistuoja daugybė informacijos apie konkurentus gavimo būdų. Vakarų specialistai visa tai dalina į dvi dideles kategorijas: "baltasis špionažas" ir "juodasis špionažas".

Štai keletas aktualių "juodojo špionažo" veiksmų:

- *dominančios informacijos gavimas iš konkurentams dirbančių specialistų;* 

- konkurentams dirbančių specialistų persiviliojimas, turint tikslą gauti jus dominančią informacija;

- svarbiausiose srityse dirbančių konkurento darbuotojų papirkimas;

- *savo agentų infiltravimas į konkurento firmą bei į jos vedančiųjų specialistų aplinką*;

- brėžinių, dokumentų, pavyzdžių pagrobimas;

- slapta tarnybinės konkurento korespondencijos kontrolė;

- nesankcionuotas duomenų gavimas iš valstybės tarnautojų (mokesčių inspekcija, muitinė ir pan.);

- informacijos rinkimas, naudojant technines priemones;

- ir t.t

Nors "juodojo špionažo" bei nesąžiningos konkurencijos metodai daugelyje pasaulio valstybių yra uždrausti įstatymų, bent nežiūrint į tai, jie lieka gana svarbiais išradimų bei naujų technologijų "judėjimo kanalais".

Norint apsaugoti konfidencialią informaciją, reikia žinoti, kaip ir kokiais būdais tą informaciją bus stengiamasi gauti. Komercinės ir privačios informacijos gavimo būdus galima klasifikuoti pagal galimus jos nutekėjimo būdus:

1. Akustinė patalpų, automobilių ir kt. kontrolė.

2. Telefono ryšio kontrolė ir pasiklausymas.

3. Kompiuterinės informacijos perėmimas.

4. Slaptas filmavimas, fotografavimas.

5. Slaptas vizualusis objekto stebėjimas.

6. ir t.t.

Kaip žinoma, pagrindiniai informacijos šaltiniai yra: žmonės, dokumentai, techninės informacijos apdorojimo priemonės ir sistemos.

Žmonės - tai vienas pagrindinių informacijos šaltinių. Tai ne tik informacijos laikmena, bet ir objektas, sugebantis mąstyti, analizuoti, daryti išvadas, o prireikus - ir atlikti aktyvius tikslinius veiks-mus. Kaip rodo pasaulinė žvalgybinė praktika, daug informacijos gaunama būtent iš žmonių. Kai kurie psichologai teigia, kad bet kurios organizacijos 25 procentai darbuotojų gali būti linkę savanaudiškais tikslais perduoti informaciją, 50 procentų darbuotojų gali ją perduoti, atsiradus palankioms sąlygoms, ir 25 procentai visada liks ištikimi organizacijos interesams. Taigi galima daryti išvadą, jog trys ketvirtadaliai firmos darbuotojų gali būti potencialūs informacijos platintojai.

Prie darbuotojų, dėl kurių gali nutekėti informacija, priskirtini ne tik tie, kuriems tiesiogiai prieinama konfidenciali informacija, bet ir tie, kuriems dėl darbo pobūdžio tokia informacija gali tapti žinoma (aptarnaujantis personalas, darbininkai, verslo partneriai ir pan.).

Todėl viena iš užduočių įmonės ar organizacijos Vidinės kontrolės skyriui (VKS), dar kitaip vadinamai saugumo tarnybai pagal veiklos kompetenciją tenka nelojalių darbuotojų (darbuotojų, kurie dirba konkurentui) ir nepatenkintų savo padėtimi kolektyve ir dėl to

potencialiai linkusių dirbti konkurentui darbuotojų išaiškinimas. Šiam tikslui pasiekti ir yra kuriamos įvairios analitinės sistemos, analizuojančios įvairius duomenis, tame tarpe ir telekomunikacinius įvykius. Sistemos apdoroja sudėtingą informaciją ir firmų analitikams ją pateikia priimtina forma. Paprastai kalbant analitinės sistemos turi sutrumpinti analitiko atliekamą darbą maksimaliai, analitiko atliekamo darbo grandinė pavaizduota 1 pav. Pasaulyje paprastai naudojamos šios vaizdinės formos : diagramos, ryšių schemos, įvykiai laike, materialinių ir finansinių išteklių judėjimai, veiksmų diagramos kiekvienam įvykiui bei kompleksinės diagramos, atvaizduojančios įvykius ir jų eigą ir t.t. Šios sistemos paprastai dirba su didelių apimčių duomenimis. Į sistemas paprastai įeina instrumentai duomenų kaupimui ir sudėtingiems duomenims apdoroti[10-13].

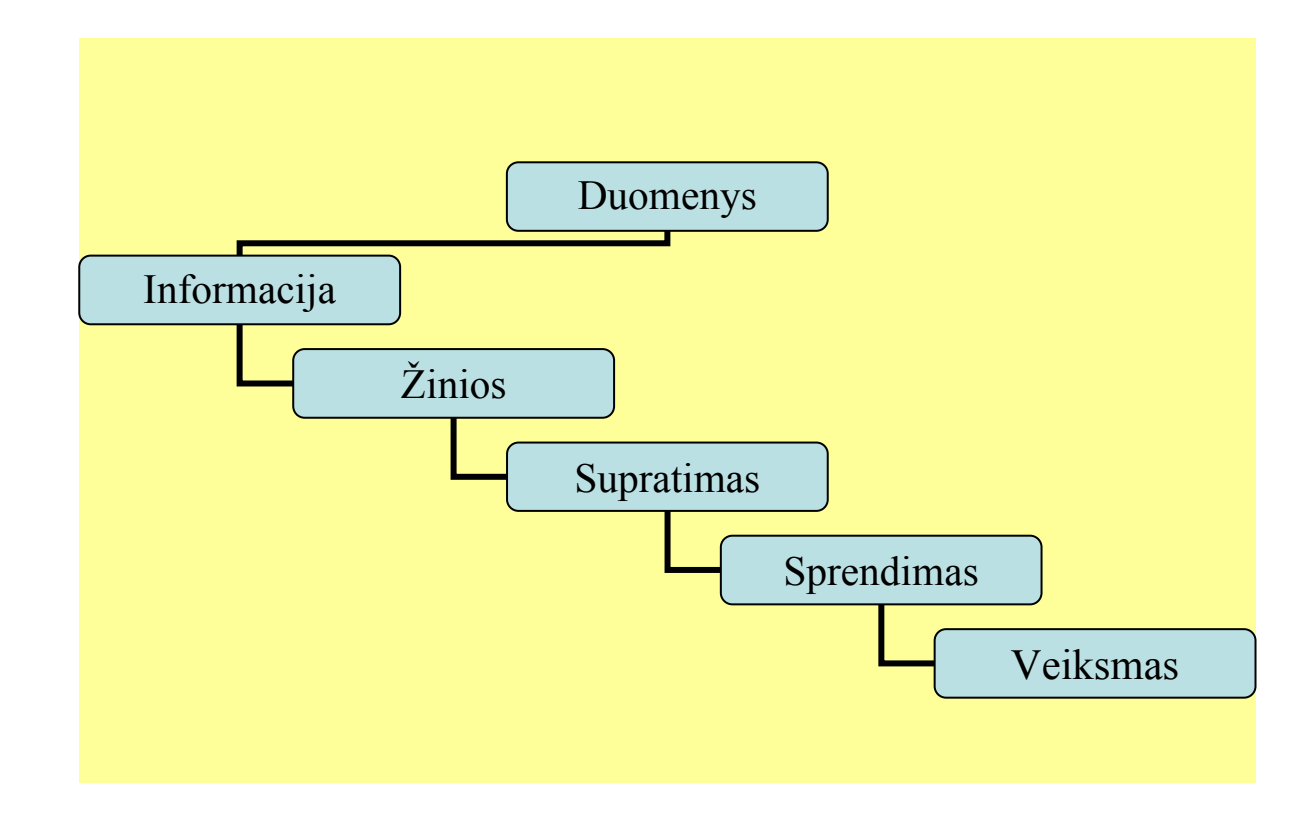

*1 pav. Analitiko atliekamo darbo grandinė.* 

## **4. Programinės įrangos projektas**

### *Pagrindiniai projekto tikslai yra šie:*

- Sukurti nesunkiai įsisavinamą, nebrangią programinę įrangą, leidžiančią vartotojui atlikti telefoninių išklotinių analizę.
- Sukurti analitikui patogią sistemą.
- Sudaryti lengvai valdomą ir programuojamą, lankstų programinį modelį, kuris įgalintų programuotoją greitai ir kokybiškai kurti bei modifikuoti programinę įrangą.

### *Projekto keliami uždaviniai yra šie:*

- Išsiaiškinti vartotojo norus ir pageidavimus programinei įrangai.
- Išsiaiškinti projekto ypatumus.
- Išsiaiškinti pasirenkamos analitinės sistemos galimybes, privalumus bei trūkumus.
- Išsiaiškinti reikalavimus naudojamai programavimo kalbai.
- Apibrėžti PĮ architektūrinį modelį.
- Apibrėžti PĮ objektinį modelį.
- Apibrėžti PĮ duomenų struktūrų modelį.
- Apibrėžti vartotojo sąsają.
- Nustatyti sistemos testavimo būdus.
- Atsižvelgiant į anksčiau minėtus punktus, sudaryti projekto realizavimo grafiką.

## **4.1. Reikalavimų planas**

Reikalavimų išgavimui naudosime tokį planą:

- Vartotojų apklausa, bei panašaus pobūdžio programinės įrangos privalumų ir trūkumų analizė.
- Nefunkcinių reikalavimų nustatymas.

## **4.1.1. Vartotojo reikalavimai**

### *Klausimai Vartotojui:*

Programinė įranga yra skirta jos vartotojui (mūsų atvejų analitikams), todėl pirmiausiai ir išsiaiškinsime jo poreikius.

• Vartotojo poreikiai kuriamai programinei įrangai:

Vartotojas nori programos, kuri leistų jam analizuoti telefoninių išklotinių duomenis, pateiktų susistemintą analizę. Nori turėti galimybę daryti atskirus įrašus pasirinktam abonentui, tai pat pateikti pasirinktų abonentų ryšių vaizdavimą.

- Analizės procesas:
	- Pradiniai duomenys.
	- Analizė pagal skambučių dažnumą.
	- Papildomų įrašų darymas.
	- Pagrindinių duomenų grafinis vaizdavimas.
- Vartotojo keliami reikalavimai telefoninių išklotinių analizės sistemai:
	- **Leisti autorizuoti vartotoją.**
	- Leisti įkelti pradinius duomenis, iš tekstinio formato failo (pvz., TXT) tipo, nurodant importuojamų duomenų formatą (skirtukas, importuojamų laukų tvarka ir t.t).
	- Leisti vartotojui pasirinkti įkeliamus duomenis.
	- Automatinis naujai gautų duomenų kaupimas.
	- Pateikti statistinę analizę pagal skambučių kiekį, laiką, dažnumą.
	- Rodyti skambučių sujungimo pobūdį (įeinantys/išeinantys).
	- Analizių ataskaitas pateikti ekrane.
	- Leisti spausdinti atskirą ataskaitos fragmentą.
	- Grafiškai atvaizduoti pasirinktą analizę, radialinėje diagramoje (dar kitaip vadinama "ramunės" diagrama).
	- Leisti pasirinktam abonentui sukurti specialią kortelę, kurioje galima būtų įrašyti, redaguoti abonento identifikavimo duomenis ar kitą informaciją.
	- Pranešti, ar abonentas turi ryšių su kaupiamais duomenimis.
	- Leisti atlikti paiešką pagal abonento numerį ar įvestą identifikatorių.
	- Leisti paieškos duomenis išvesti į ekraną.
	- Leisti nereikalingus abonentus panaikinti rodomoje formoje.

### *Reikalavimai produkto patikimumui ir kokybei:*

- Programa turi autorizuoti vartotoją, autorizuotis turi visi, nepriklausomai ar duomenys bus importuojami, ar bus atliekama analizė.
- Duomenys turi būti kaupiami.
- Programa turi pateikti kokybišką vaizdą.
- Analizės turi būti pateikiamos informatyviai.

## **4.1.2. Nefunkciniai reikalavimai**

Išnagrinėjus panašaus tipo programinę įrangą bei jos reikalavimus sistemoms, planuojami programinės bei aparatūrinės įrangos reikalavimai būtų tokie:

*Aparatūrinė įranga:* 

• Planuojama reikalinga techninė įranga: Min: P200, 500Mb HDD, 128 RAM, 16MB vaizdo atmintis.

*Programinė įranga:* 

- Programos veikimo sparta priklausys nuo turimos techninės įrangos.
- Planuojamas programos dydis: iki 50Mb.
- OS: Windows 9x, ME, NT, 2000, XP. Viena iš labiausiai paplitusių operacinių sistemų.
- Programavimo kalba: Visual Basic 6.0 (programinis produktas MS Visual Basic 6.0). Daugiausiai bibliotekų turinti bei viena populiariausių programavimo kalbų. Lanksti, palaiko objektinį programavimą. Patogi programuotojo sąsaja programų kūrimui.
- Programinė įranga MS Office.

## **4.2. Sistemos specifikacija**

#### *Formalios specifikacijos:*

Formalios specifikacijos nebus naudojamos, kadangi kuriama sistema nepriklauso kritinių – laiko sistemų klasei.

Sistemos specifikacija padės mums apibūdinti kuriamą projektą bei apibūdinti jo realizavimo gaires. Toliau pateikiama:

- Sistemos architektūros modelis.
- Sistemos reikalavimų specifikacija.
- Sistemos struktūros specifikacija.
- Duomenų struktūros specifikacija.
- Objektinio modelio specifikacija.
- Vartotojo sąsajos specifikacija.

### **4.2.1. Sistemos architektūra**

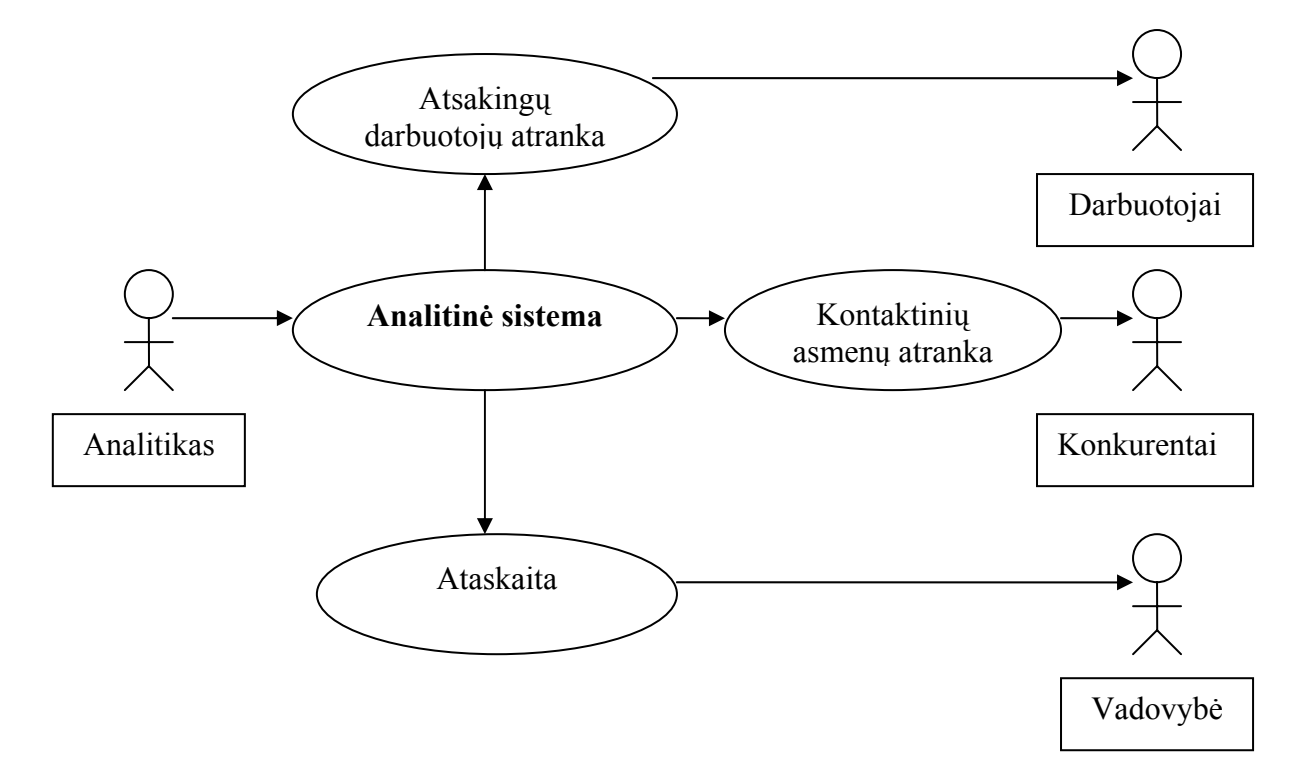

Naudodami panaudojimo atvejų diagramą nustatėme sistemos vartotojus:

*2 pav. Projekto "Telefoninių išklotinių analizė" USE CASE diagrama.* 

*Tokiu būdu sistemoje išskiriami tokie pagrindiniai moduliai:* 

- Analitinė sistema.
- Darbuotojų ir kontaktinių asmenų analizės posistemė.

### **4.2.2. Sistemos reikalavimų specifikacija**

Įvertinus vartotojų reikalavimus bei įrangos analizės rezultatus, gaunami reikalavimai sistemai.

*Reikalavimai sistemai:* 

- Leisti autorizuoti vartotoją, autorizuotis turi visi nepriklausomai ar duomenys bus importuojami ar bus atliekama analizė
- Leisti įkelti pradinius duomenis, iš tekstinio formato failo (pvz.: TXT) ), nurodant importuojamų duomenų formatą (skirtukas, importuojamų laukų tvarka ir t.t).
- Leisti vartotojui pasirinkti įkeliamus duomenis.
- Automatinis naujai gautų duomenų kaupimas.
- Pateikti statistinę analizę pagal skambučių kiekį, laiką, dažnumą.
- Rodyti skambučių sujungimo pobūdį (įeinantys/išeinantys).
- Pateikti ekrane analizių ataskaitas.
- Grafiškai atvaizduoti pasirinktą analizę, radialinėje diagramoje (dar kitaip vadinama "ramunės" diagrama).
- Leisti pasirinktam abonentui sukurti specialią kortelę, kurioje galima būtų įrašyti, redaguoti abonento identifikavimo duomenis ar kitą informaciją.
- Pranešti, ar abonentas turi ryšių su kaupiamais duomenimis.
- Leisti atlikti paiešką pagal abonento numerį ar įvestą identifikatorių.
- Leisti paieškos duomenis išvesti į ekraną.
- Leisti nereikalingus abonentus naikinti rodomoje formoje.

#### *Reikalavimai sistemos patikimumui ir kokybei:*

- *Saugumas.* Kiekvienas vartototojas, dirbantis su šia sistema turi savo slaptažodžius, kurių dėka vartotojai įgauna tik jiems priskirtas teises. Slaptažodžių sistema apsaugos sistemą nuo pašalinių asmenų pasinaudojimo duomenimis galimybės.
- *Patikimumas.* Sistema turi veikti patikimai, neleistinas duomenų praradimas. Duomenys kaupiami diskiniame kaupiklyje.
- *Išoriniai reikalavimai.* Pradiniai duomenys bus importuojami iš tekstinių failų (pvz., TXT). Duomenų importavimas į sistemą turi būti patikimas ir greitas.
- *Perkeliamumas.* Duomenys iš sistemos turi būti lengvai perkeliami į kitame padalinyje naudojamą sistemą. Suarchyvuoti duomenų paketai siunčiami elektroniniu paštu į padalinius, kur šie duomenų paketai bus išarchyvuoti ir įkelti į sistemą.
- *Sistemos išplėtimo reikalavimai.* Galimybė ateityje tobulinti sistemą, jos panaudojimą adaptaptuoti, keičiantis įmonės veiklos pobūdžiui.
- *Taikomųjų programų suderinamumas.* Visos su sistema susijusios ir tarpusavyje sąveikaujančios programos turi būti suderinamos.
- *Organizaciniai reikalavimai.* Įmonėje yra nustatyta informacijos keitimosi tarp padalinių tvarka, kurios vartotojai privalo laikytis.
- *Reikalavimui servisui.* Nustatytu laiko tarpu sistemos duomenys archyvuojami ir daromos rezervinės kopijos.

*Projekto realizavimo būdai ir priemonės:* 

- **Programavimo kalba: Visual Basic 6.0.** Lanksti, daug bibliotekų ir didelę elementinę bei pagalbos bazę turinti programavimo kalba.
- **Programavimo terpė: MS Visual Basic 6.0.**

Patogi ir plačiai naudojama projektavimo – programavimo terpė. Sistemos kūrėjai turi didelį darbo šioje aplinkoje patyrimą, todėl jiems nereikės iš naujo prisitaikyti prie kokios nors naujos programavimo aplinkos.

- Operacinė sistema: Win9x, Win2000, XP. Tai plačiai vietinėje rinkoje naudojama operacinė sistema.
- Kitos pagalbinės priemonės: Word Bench UML modeliavimo priemonė.

### *Pagrindiniai sistemos komponentai bei savybės:*

- Analizė :
	- 1. Statistika pagal abonentą :
	- a) Detali.
	- b) Suminė.
	- c) Abonentai.
	- 2. Grafinis atvaizdavimas.
	- a) Pirmo lygio.
	- b) Antro lygio.
	- c) Trečio lygio.
- Paieška :
	- a) Abonentų.
	- b) Informacijos.
- Naujai gautų duomenų importavimas.
	- a) Abonentai.
	- b) Informacija.

### **4.2.3. Sistemos struktūros specifikacija**

Atsižvelgdami į turimus reikalavimus sistemai sudarėme tokį sistemos struktūros modelį:

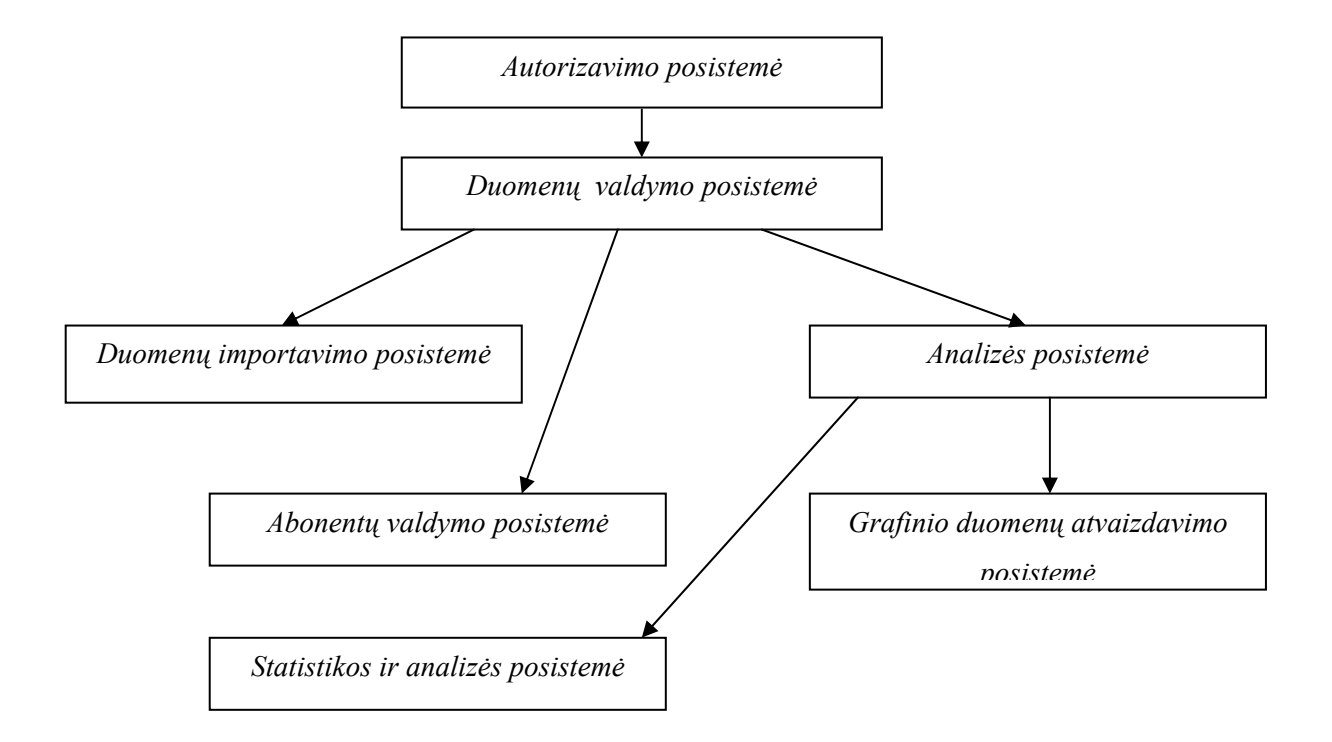

*3 pav. Sistemos struktūros modelis.* 

- Autorizavimo posistemė: skirta autorizuoti vartotoją, autorizuotis turi visi, nepriklausomai ar duomenys bus importuojami ar bus atliekama analizė.
- Duomenų valdymo posistemė: atsakinga už duomenų bazės valdymą sukuria naują duomenų bazę, atidaro jau esamą duomenų bazę.
- Duomenų importavimo posistemė: skirta naujai gautų duomenų apie telefoninius skambučius importavimui. Vartotojui leidžiama pasirinkti, kokius duomenis reikalinga importuoti.
- Analizės posistemė: skirta analitiniams skaičiavimams bei atitinkamų ataskaitų formavimui.
- Grafinio duomenų atvaizdavimo posistemė: atsakinga už duomenų grafinį atvaizdavimą.
- Statistikos ir analizės posistemė : atsakinga už duomenų statistikos pateikimą ir analizę.
- Abonentų valdymo posistemė: atsakinga už abonentų valdymą. Sukuria naujus abonentus. Leidžia įvesti informaciją apie abonentus. Atlieka abonentų paiešką.

## **4.2.4. Duomenų struktūrų specifikacija**

Duomenų struktūra pasirenkama remiantis objektiniu modeliu ir informacijos, reikalingos išsaugoti duomenims, poreikiu.

### *Informacijos saugojimo būdai:*

Informacija numatoma saugoti duomenų failuose:

- Abonento.
	- o Struktūra:
		- $\checkmark$  Abonento Nr.
		- $\checkmark$  Abonento identifikacijos Nr.
		- $\checkmark$  Abonento vardas.
		- $\checkmark$  Abonento pavardė.
		- $\checkmark$  Abonento adresas.
		- $\checkmark$  Abonento asmens kodas.
- Informacija.
	- o Struktūra:
		- $\checkmark$  Informacijos identifikacijos Nr.
		- $\checkmark$  Abonento identifikacijos Nr.
		- $\checkmark$  Informacija.
- Pagrindinė Informacija.
	- o Struktūra:
		- $\checkmark$  Objekto ID.
- $\checkmark$  Abonento Nr.
- $\checkmark$  Data.
- √ Trukmė.
- $\checkmark$  Pobūdis.
- $\checkmark$  Abonento Nr.2.

## *Galimos vykdyti šios paieškos:*

Abonentų bei informacijos apie juos.

Objektai buvo išskirti, atskiras posistemes skaidant į smulkesnes dalis. Žemiau pateikta klasių diagrama.

#### Klasių diagrama Klases skirtos abonentu ir informacijos apie juos valdymui (iterpti, trinti, redaguoti) cisinsert cisUpdate -strVardas : String -strVardas : String strPavarde : String -strPavarde: String strAdresas : String -strAdresas : String strAbonentoNr: String -strAbonentoNr: String strAsmensKodas : String -strAsmensKodas : String IngAbonentoID: Long «property» +let Vardas(in vData : String) «property» +let AbonentolD(in vData : Long) «property» +let\_Pavarde(in vData : String) «property» +let\_Vardas(in vData : String) «property» +let\_Adresas(in vData : String) «property» +let\_AbonentoNr(in vData : String) xproperty» +let\_Pavarde(in vData: String) «property» +let\_AsmensKodas(in vData : String) «property» +let\_Adresas(in vData : String) Finally Americans<br>Finsert(): Boolean<br>Finsert(): Boolean «property» +let\_AbonentoNr(in vData : String) «property» +let\_AsmensKodas(in vData : String) +Exist() : Boolean +Update() : Boolean cisinfoEdit cisDelete -IngInformacijaID : Long -IngAbonentoID: Long -IngAbonentoID: Long xproperty» +let\_AbonentolD(in vData : Long) strInformacija : String +Delete() : Boolean «property» +let\_Informacija(in vData : String) «property» +let\_InformacijalD(in vData : Long) «property» +let\_AbonentolD(in vData : Long) +InsertInfo() : Boolean +UpdateInfo() : Boolean Klase aprašanti importuojamu +DeleteInfo(): Boolean duomenu eilutes objektą cisimportLine -strLineData: String property» +get LineData(): String «property» +let\_LineData(in vData: String) Klase aprašanti Abonento objektą clsAbonentas -strAbonentoNr: String -IngKiekis: Long «property» +get\_AbonentoNr() : String «property» +let\_AbonentoNr(in vData : String) «property» +get\_Kiekis(): Long xproperty» +let Kiekis(in vData : Long)

*4 pav. Sistemos klasių diagrama.* 

#### *Aprašymas:*

- **Clsinsert, clsUpdate, clsInfoEdit, clsDelete –** klasių grupė, skirta abonentų ir informacijos apie juos valdymui : įterpti, atnaujinti, redaguoti ir trinti.
- **clsImportLine** klasė aprašanti importuojamų duomenų eilutės objektą.
- **clsAbonentas** klasė aprašanti Abonento objektą.

## **4.2.6. Vartotojo sąsajos specifikacija**

*Reikalavimai vartotojo sąsajai:* 

- Paprasta ir lengvai suprantama.
- Ergonomiškas spalvų panaudojimas.
- Analitikams būdingų terminų naudojimas.
- Aiškūs vartotojo pranešimai, leidžiantys gauti ir papildomą informaciją.
- Į kontekstą orientuota pagalbos sistema.

Toliau vartotojo sąsają numatoma tobulinti atsižvelgiant į vartotojų patarimus bei norus bei vadovaujantis šiomis taisyklėmis:

- 1. Siekti, kad informacija būtų išdėstyta nuosekliai, logiškai ir struktūriškai.
- 2. Greitas kreipimasis į dažnai naudojamas vietas.
- 3. Paprastas klaidų apdorojimas.
- 4. Lengvas veiksmų atšaukimas.
- 5. Sumažinti atminties užimtumą.
- 6. Išnaudoti pilną ekrano plotį.
- 7. Ekrane saugoti tiktai svarbiausią ir reikalingiausią informaciją.
- 8. Parinkti derasmas spalvų kombinacijas.
- 9. Naudoti didžiąsias bei mažąsias raides.
- 10. Turi būti galimybė pertraukti procesus išvengiant duomenų nuostolių.
- 11. Naudoti indikatorius, esant ilgoms pertraukoms.
- 12. Duoti vartotojui pakankamai laiko atsakymui.

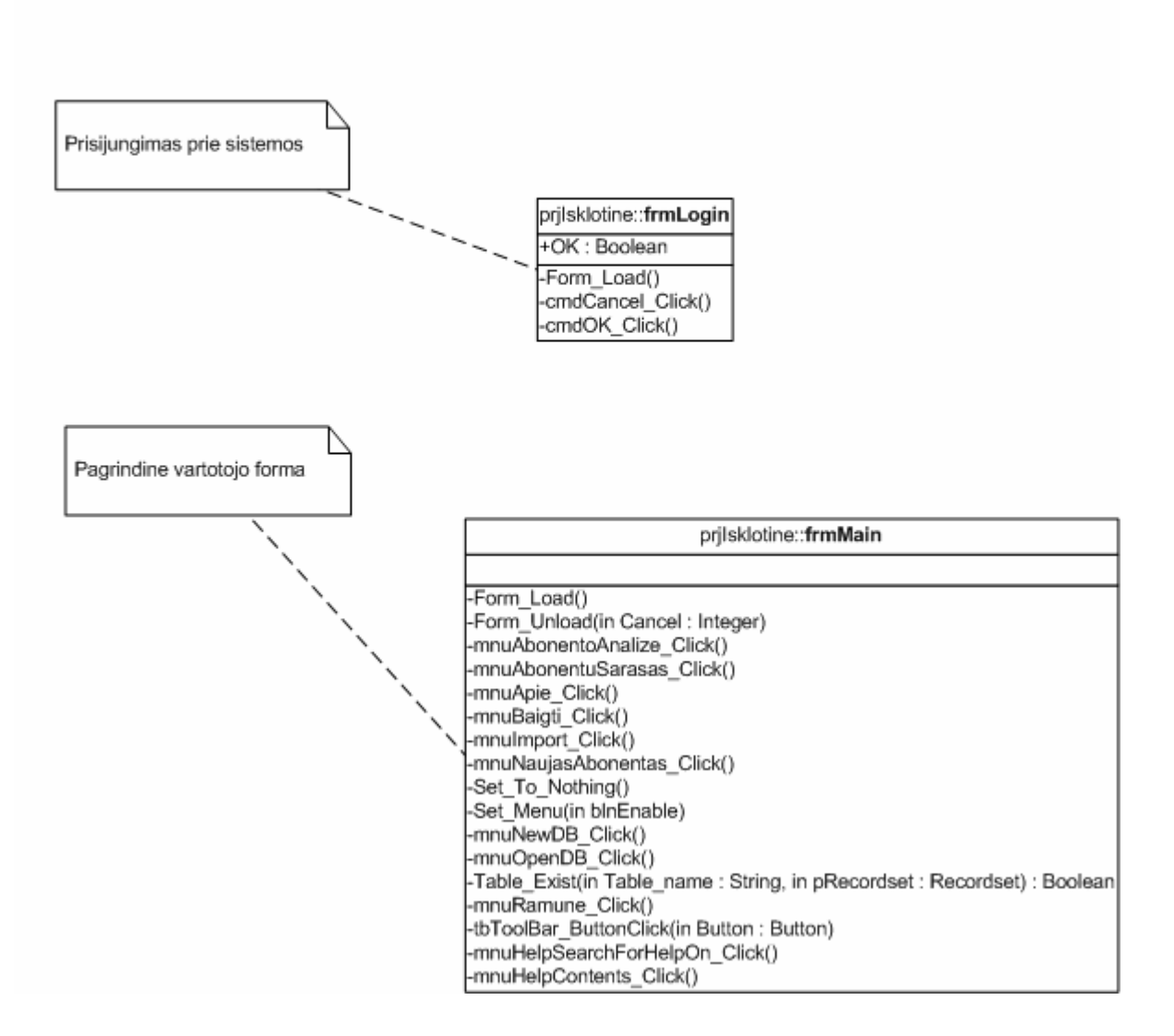

*5 pav. Vartotojo sąsajos formos.* 

*Aprašymas:* 

- • **frmLogin** prisijungimo prie sistemos forma. Vartotojas registruojasi darbui sistemoje slaptažodžio pagalba. Neregistruotam vartotojui neleidžiama dirbti su sistema.
- **frmMain** pagrindinė vartotojo forma. Leidžia vartotojui meniu pagalba pasirinkti darbo kryptį ar baigti darbą su sistema.

## Vartotojo sąsajos formos

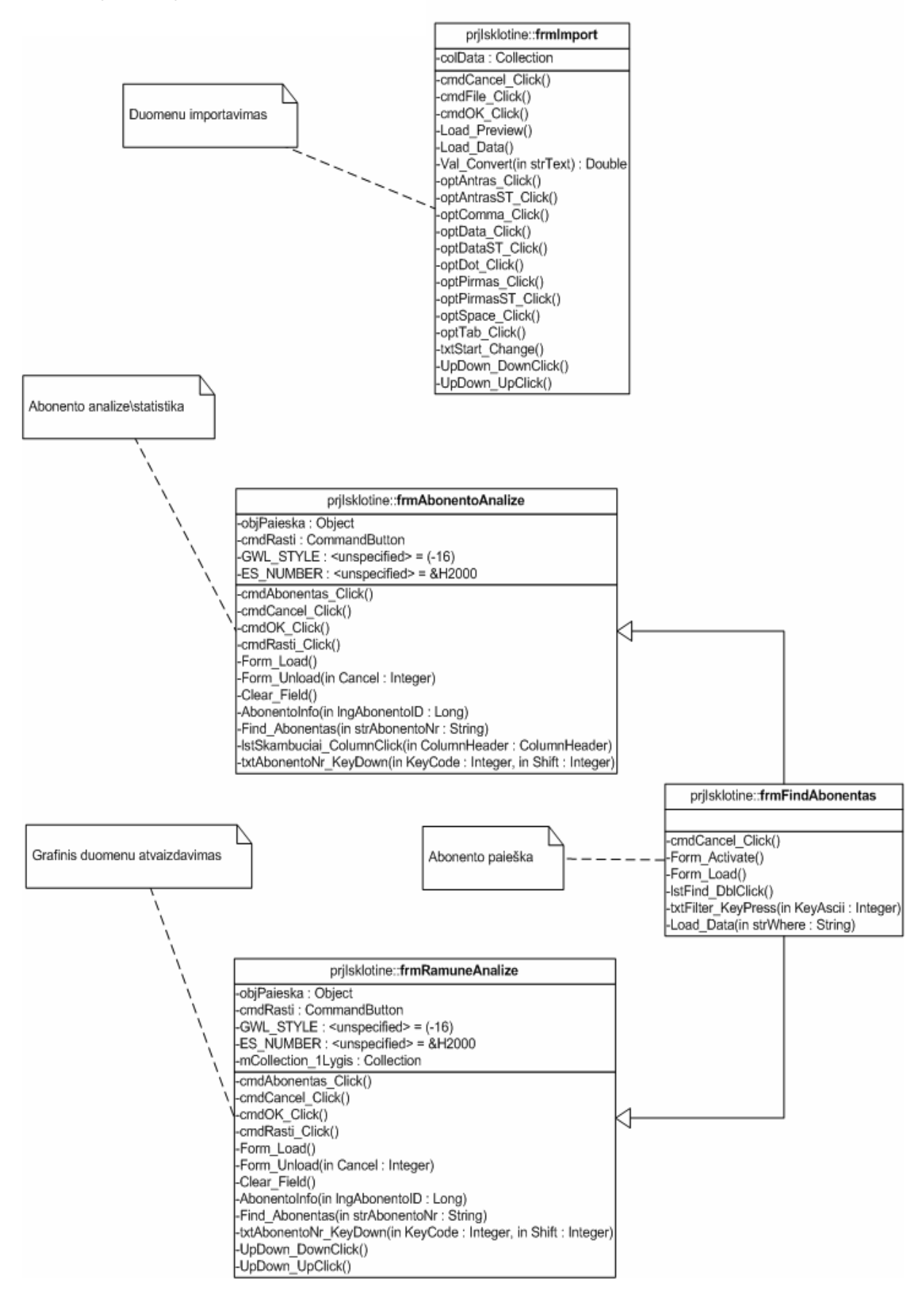

*6 pav. Vartotojo sąsajos formos.* 

#### *Aprašymas:*

- • **frmImport** duomenų importavimo forma. Vartotojas rankiniu būdu pasirenka importuojamus duomenis iš tekstinio formato failo. Formoje galima atlikti faile esamų duomenų peržiūrą.
- **frmAbonentoAnalizė** pateikia vartotojui suminės ir detalios analizės formą.
- **frmRamuneAnalize** grafinio duomenų vaizdavimo forma. Vartotojo nurodytiems duomenims nupiešia diagonalinę diagramą.
- **frmFindAbonentas** paieškos forma apjungianti analizių formas, kuriose neišeinant iš jų leidžia vykdyti užklausas.

## Vartotojo sąsajos formos

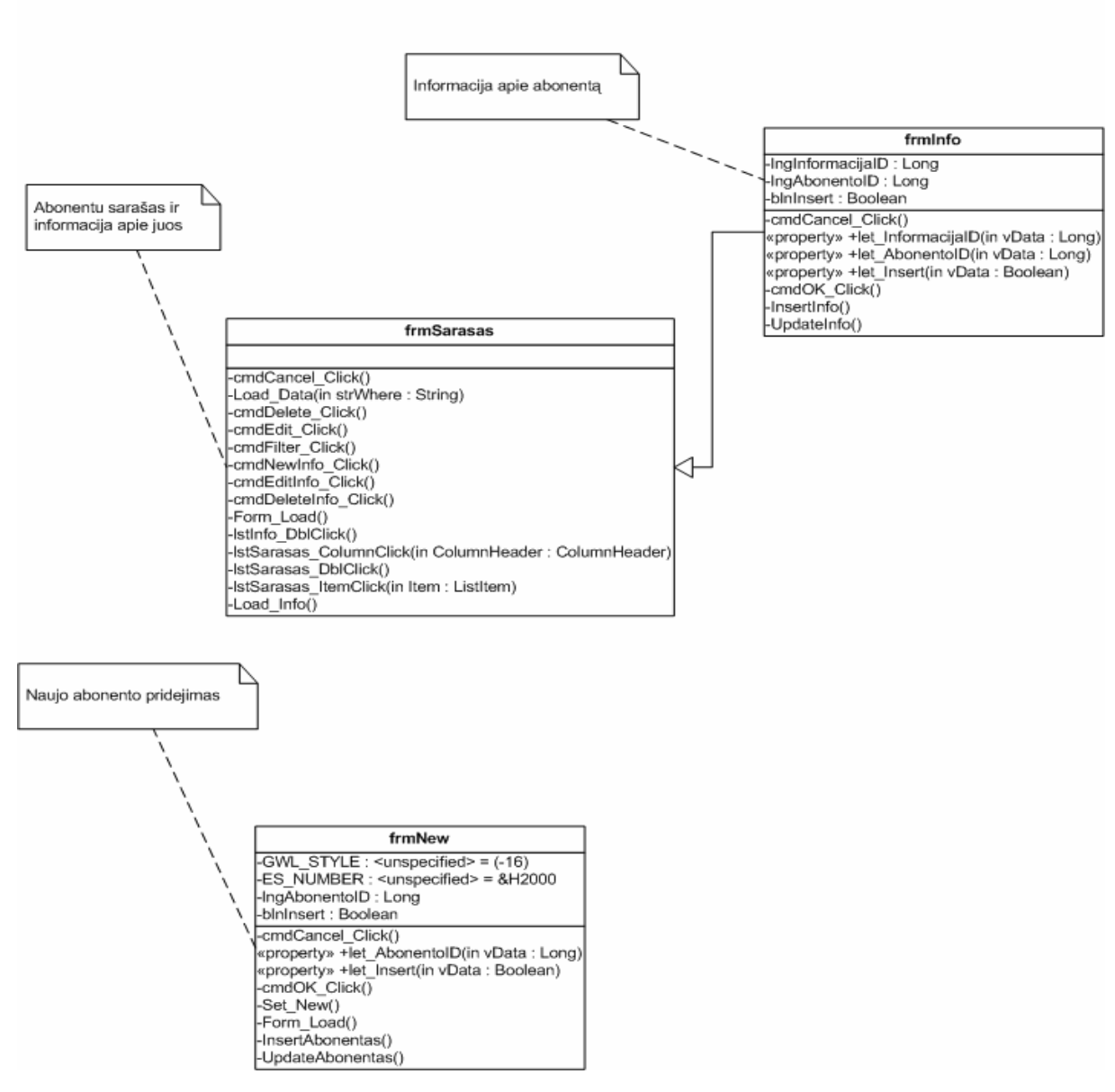

*7 pav. Vartotojo sąsajos formos.* 

#### *Aprašymas:*

- **frmInfo** papildomos informacijos apie abonentą forma. Leidžia peržiūrėti, įterpti, redaguoti informaciją apie abonentą.
- **frmSarašas** Abonentų sąrašo ir informacijos apie juos forma. Leidžia vartotojui peržiūrėti, įterpti, redaguoti informaciją apie abonentą, taip pat forma susieta su papildomos informacijos apie abonentą forma.
- **frmNew** Naujo abonento pridėjimo forma. Sukuria naujo abonento kortelę.

## **4.3. Projekto grafikų ir išlaidų planas**

#### *Projekto išlaidos:*

Projekto išlaidos yra minimalios, kadangi projektas vykdomas kaip magistrinis – mokslinis darbas. Didžiąją projekto išlaidų dalį sudaro laikas skirtas projektui kurti bei programai rašyti.

#### *Projekto grafikas:*

Projektas buvo kuriamas su atskiromis pertraukomis nuo 2001 metų:

- *2001-10-01 2002-01-30*: pateikta projekto idėja. Iškelti tikslai bei uždaviniai, nustatyti pradiniai reikalavimai.
- *2002-01-30 2002-06-30*: pradėtas kurti pradinis projekto prototipas. Toliau pildomi reikalavimai. Apibrėžta pradinė programos struktūra. Apgalvoti galimi objektai.
- *2002-09-01 2003-01-30*: galutinai nustatytas naudotinas objektinis modelis. Nagrinėjama ir kuriama analizės koncepcija.
- *2003-01-30 2003-06-30*: programuojami programos komponentai, bei jų integravimas, programuojama vartotojo sąsaja.
- *2003-09-01 2004-01-10*: atliekamas testavimas, rašoma programos dokumentacija.

### **4.4. Rizikos įvertinimo ir mažinimo planas**

#### *Projekto rizikos:*

#### Reikalavimų pasikeitimas

Programos pasikeitimas gali būti įtakotas programos kūrimo proceso. Tačiau pagrindinė idėja nustatyta, todėl keistųsi tik atskiros detalės.

*Su vartotoju susijusios rizikos:* 

#### PĮ atsisakymas

Vartotojas gali atsisakyti PĮ, tačiau projektas yra kuriamas ir moksliniais tikslais.

**Sprendimas:** Svarbiausia neapsiriboti tik vienu vartotoju, bet ieškoti kitų. Kadangi kuriamas ganėtinai specifinis produktas (telefoninių išklotinių analizės programa), todėl paklausa produktui yra ribota, bet minėtas produktas turėtu sudominti saugos, kitas specifinės pakraipos firmas. Jei vartotojas atsisako produkto dėl kainos, reikia atlikti su juo derybas, pasiūlyti pigesnes programinės įrangos aptarnavimo paslaugas ir pan., t. y. naudoti papildomas marketingo bei kainodaros priemones.

#### Naujų reikalavimų įvedimas bei senų keitimas

Į galimą sistemos praplėtimą atsižvelgiama jau sistemos projektavimo procese, kurio metu siekiama, kad sistema būtų kiek galima lankstesnė ir lengvai išplečiama. Tad papildomi reikalavimai realizuojantys papildomą funkcionalumą nepareikalautų daug laiko jiems įdiegti. Žinoma, vartotojas būtų informuotas apie tai, kad įdiegimams reikės papildomai laiko ir lėšų.

#### *Proceso rizika:*

#### Papildomi darbai

Papildomi darbai labai apsunkintų projekto baigimą laiku.

**Sprendimas:** Paaiškinti vartotojui apie galimą projekto uždelsimą, bandyti derėtis su juo, priešingu atveju, jam nesutikus, pirmiausiai dirbti prie svarbiausių projekto vietų, kad vartotojui atrodytų, jog praktiškai visas funkcionalumas egzistuoja ir projektas bus pristatytas laiku, likusį funkcionalumą įdiegiant vėliau.

#### *Techninės rizikos:*

#### Kompiuterių gedimas

Nors šių dienų kompiuterinė technika ganėtinai patikima, tačiau tokia tikimybė išlieka. **Sprendimas:** Kompiuterio komponenčių (išskyrus standųjį diską) gedimas labai didelės įtakos projekto eigai neturės, kadangi nėra sunku sugedusią komponentę pakeisti nauja, o projekto duomenims, pavyzdžiui, garso plokštės gedimas nepakenktų.

#### Standžiojo disko gedimas

Tai labai įtakotų projekto eigą.

**Sprendimas:** Periodiškai sukurti projektui svarbios informacijos kopijas tiek į CD-R laikmenas, tiek ir į kitus standžiuosius diskus, tokiu atveju prarastos informacijos kiekis būtų nedidelis.

#### *Darbo priemonių rizikos:*

#### Negalima pasinaudoti kokia nors darbo priemone

Tikimybė labai maža, kadangi šiuo metu visos priemonės jau turimos. Atsiradus pareikalavimui naujoms priemonėms, jas nebūtų labai sunku gauti, kadangi projektas kuriamas universitetinėje aplinkoje, kurioje gausu visokių priemonių.

#### *Darbuotojų komandos dydžio ir patirties rizikos:*

#### Komandos dydis

Komanda pradinei projekto daliai atlikti yra pakankamo dydžio. Nors ją sudaro vienas narys, tačiau jo aplinkoje yra nemažai kolegų, iš kurių, reikalui esant, jis gali gauti pagalbą. Projektui plečiantis komandoje turėtų būti daugiau narių.

#### Komandos narių kompetencija

Komandos narys yra dirbęs su visomis anksčiau minėtomis priemonėmis ir turi sukaupęs pakankamai patirties projekto įvykdymui. Be to, jis gana ilgą laiką domisi analitinėmis sistemomis, su jomis susiduria darbo srityje. Taip pat reikėtų paminėti, kad projektas kuriamas akademinėje bendruomenėje, tad jo kolegos esant reikalui galėtų jam padėti.

Rizikas įvertiname 1-oje lentelėje:

#### *1 lentelė:*

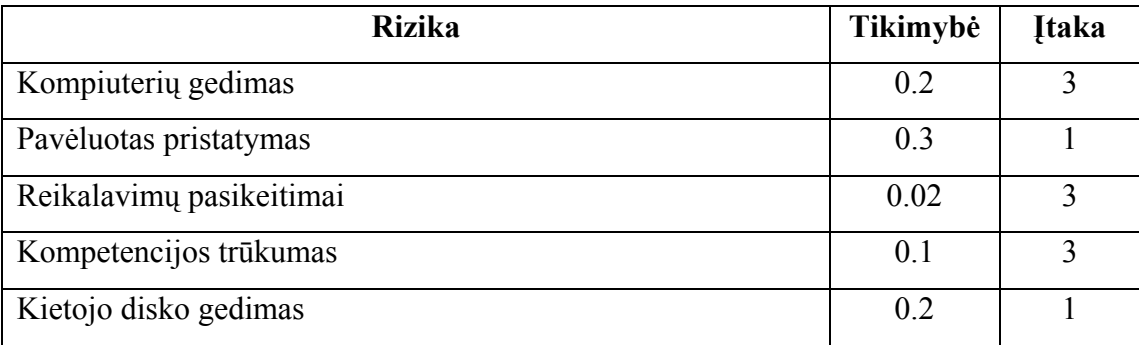

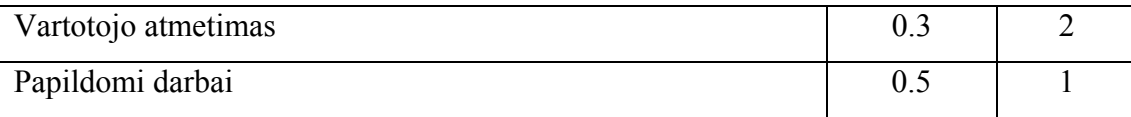

Įtakos įverčiai:

1 – Labai blogai; 2 – Blogai; 3 – Pakenčiama

### **4.5 Testavimo planas**

*Testavimui bus naudojamos šios metodikos:* 

- *Dinaminis tikrinimas.* Sistema bus bandoma su testiniais duomenimis ir stebima jos darbinė elgsena. Testavimui bus naudojami tiek "juodos dėžės" tiek ir "baltos dėžės" metodai. "Juodos dėžės" testavimo metodas geras tuo, kad įvedus duomenis kurie sukelia nenormalų sistemos elgesį sugeneruojami išvestinai duomenys parodantys defekto būvimą. "Baltosios dėžės" metodas skirtas išbandyti sistemos operatoriams.
- *Pavienių objektų testavimas.* Kiekvienas sistemos modelis bus testuojamas dar kūrimo proceso metu. Tikrinimo metu sistemos modelis bus bandomas su testiniais duomenimis ("juodos dėžės" metodas), bus išbandomi visi operatoriai ("baltos dėžės" metodas) ir šalinamos kodo anomalijos.
- *Integruotos sistemos testavimas.* Integruoto testavimo metu bus bandoma visa pilnai apjungta sistema. Testavimui naudojamas smulkinantis (Top-down) metodas, kai sistemos testavimas prasideda nuo aukščiausio lygio. Sistema tikrinama su testiniais duomenimis ("juodoji dėžė").
- *Vartotojo sąsajos testavimas.* Vartotojo sąsajos tikrinimo metu bus stebima ar neklaidingai naudojama sąsaja kai aktyvuotas komponentas iškviečia kitą komponentą ar daro klaidas jo naudojamoje sąsajoje.
- *Viešas testavimas.* Bus atliktas viešas sistemos testavimas, kai įmonės analitikai dirbs su realiais duomenimis.

#### **4.5.1. Sistemos testavimas**

#### *Sistemos vieneto testavimas:*

Kiekvienas sistemos modelis testuojamas dar kūrimo proceso metu. Tikrinimo metu sistemos modelis bandomas su testiniais duomenimis ("juodos dėžės" metodas), išbandomi visi operatoriai ("baltos dėžės" metodas) ir šalinamos kodo anomalijos.

#### *Integruotas testavimas:*

Integruoto testavimo metu bandoma visa pilnai apjungta sistema. Testavimui naudojamas smulkinantis (Top-down) metodas, kai sistemos testavimas prasideda nuo aukščiausio lygio. IS tikrinama su testiniais duomenimis ("juodoji dėžė").

#### *Vartotojo sąsajos testavimas:*

Vartotojo sąsajos tikrinimo metu buvo stebima ar neklaidingai naudojama sąsaja kai aktyvuotas komponentas iškviečia kitą komponentą ar daro klaidas jo naudojamoje sąsajoje.

#### *Viešas testavimas:*

Buvo atliktas viešas sistemos testavimas, kai įmonės vadybininkai dirbo su realiais duomenimis. Po bandymo buvo pateikti pageidavimai dėl vartotojo sąsajos patobulinimo ir aprašytos pastebėtos klaidos.

### **4.6 Sistemos vystymo planas**

Natūralu, kad esant vartotojų poreikiui sistema toliau bus vystoma. Šiuo metu numatomas toks sistemos vystymo planas:

- Praplėsti duomenų importavimo galimybes.
- Idiegti platesnį pritaikomumą, t.y. padaryti sistemą lengviau pritaikomą ne telefoninių išklotinių analizės uždaviniams spręsti.
- Papildyti sistemos funkcionalumą.
- Tobulinti grafinį schemų atvaizdavimą.
- Tobulinti vartotojo sąsają, gavus papildomą informaciją iš vartotojų.
- Įdiegti komandinio projektavimo priemones.
- Įdiegti ataskaitų spaudinimo priemones.

### **4.7. Vartotojo dokumentacija**

Programa "Telefoninių išklotinių analizė" skirta analitikams analizuoti imonėje vykstančius telekomunikacinius įvykius. Ji leidžia greitai išanalizuoti turimas telefonines išklotines, nustatyti paslėpta grėsme svarbios informacijos nutekėjimui konkurentams ar k.t. Ekrane išvedami analitiniai duomenys bei skaičiavimo rezultatai. Taip pat nubrėžiama diagonalinė diagrama, atvaizduojanti svarbiausius ryšius.

#### *Funkcinis sistemos aprašymas:*

Sistema skirta atlikti telefoninių išklotinių analizes. Ji leidžia greitai ir paprastai išanalizuoti norimo abonento išklotines, nustatyti pagrindinių kontaktinių asmenų ratą.

Pagrindinės sistemos galimybės:

- Leidžia atlikti vartotojo autorizaciją.
- Leidžia vartotojui pasirinkti importuojamus duomenis.
- Formuoja analitines ataskaitas.
- Formuoja analitinę grafinę diagonalinę schemą.
- Leidžia peržiūrėti informaciją apie abonentus.
- Leidžia sukurti naują abonentą ar redaguoti esamą.
- Vykdo abonentų ar informacijos apie juos paiešką.
- Automatiškai išsaugo importuojamus duomenis.

#### *Kaip naudotis programa:*

- Meniu.
	- o **Byla** meniu punkte galima sukurti, atidaryti duomenų bazę bei importuoti duomenis.
		- **Sukurti naują duomenų bazę** (*Ctrl+N*) leidžia sukurti naują duomenų bazę.
		- **Atidaryti duomenų bazę**(*Ctrl+O*) atidaro esamą duomenų bazę.
		- **Duomenų importavimas** atidaro dialogo langą, kuriame vartotojas gali pasirinkti reikiamus duomenis, šiame lange galima peržiūrėti pasirinktus duomenis.
		- **Baigti** baigti darbą su sistema.
- o **Abonentai** leidžia vartotojui sukurti naują abonentą ar peržiūrėti, redaguoti esamus abonentus.
	- **Naujas abonentas**  atidaro naujo abonento įvedimo dialogo langą.
	- **Abonentų sąrašas** atidaro langą su esamais abonentai, kuriame galima koreguoti, pašalinti abonentus, taip pat vykdyti užklausas.
- o **Analizė** leidžia vartotojui atlikti pasirinktų abonentų analizę.
	- **Statistika pagal abonentą** pateikia detalią arba suminę abonento analizę.
	- **Grafinis atvaizdavimas** pateikia aktualią analizę diagonaline diagrama. Standartiškai pateikia pirmo lygio abonentus, t.y. abonentus tiesiogiai susijusius su pasirinktu abonentu. Varnelės pagalba galima pasirinkti, kad būtų vaizduojami antro ir trečio lygio abonentai. Antro lygio abonentai nėra tiesiogiai susije su analizuojamu abonentu, bet yra susije su pirmo lygio abonentais. Trečio lygio abonentai yra susiję su antro lygio abonentais.
- o **Pagalba** vartotojo pagalba.
	- **Apie programą** iššaukia ,,Apie programą" dialogą.

• Programos darbo pradžioje numatyta apsauga dėl riboto naudotojų skaičiaus. Tam tikslui sukurta apsauga naudoti programą įvedus vartotojo vardą ir paskirtą slaptažodį.

| <b>N</b> Login |        |  |
|----------------|--------|--|
| User Name:     |        |  |
| Password:      |        |  |
| OΚ             | Cancel |  |
|                |        |  |

*8 pav. Vartotojo registracijos forma.* 

• Prisiregistravus vartotojas informuojamas apie programą, jos kūrėjus, licenzijos apribojimus.

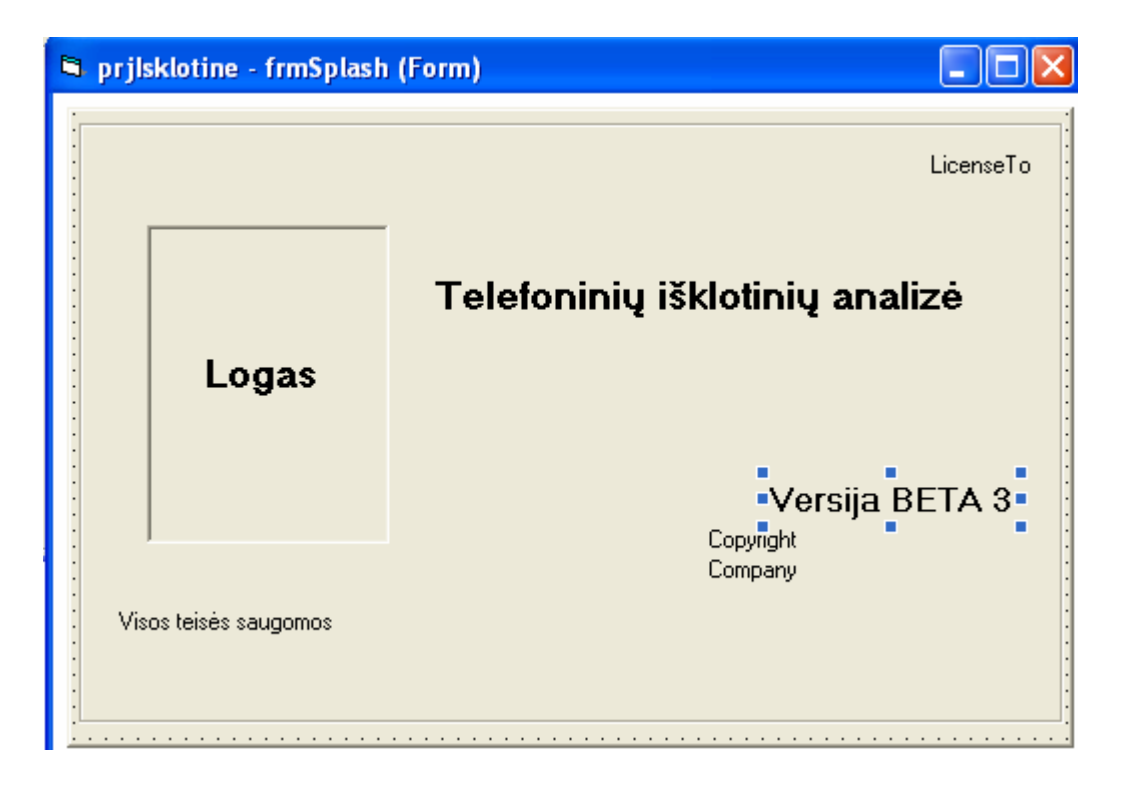

*9 pav. Programos pristatymo forma.* 

• Programa vartotojui pateikia darbinį langą su viršutinėje dalyje išdėstyta menių juosta : **Byla**, **Abonentai**, **Analizė**, **Pagalba**. Apatinėje dalyje rodomas laikas ir data.

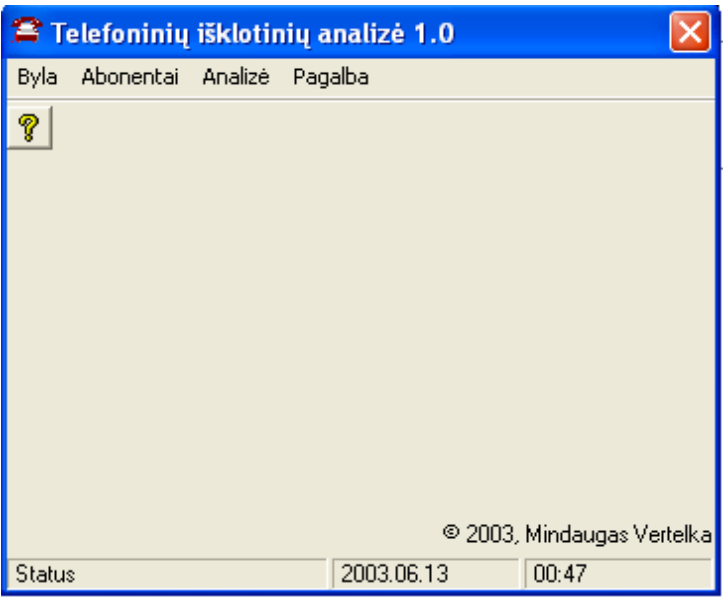

*10 pav. Pradinis programos darbinis langas.* 

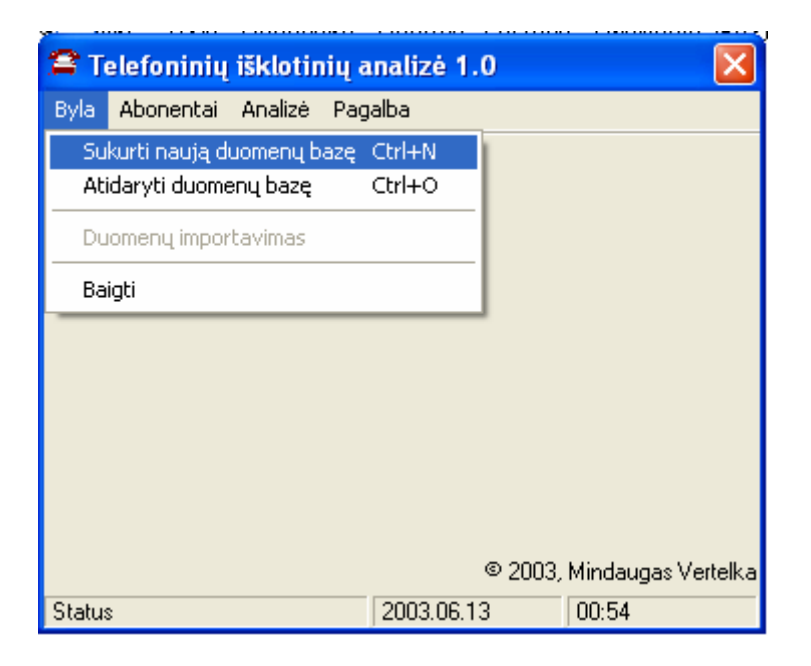

*11 pav. Meniu punktas "Byla".* 

- Darbas pradedamas pasirinkus menių punktą **Byla**, kuriame iškrenta meniu : **Sukurti naują duomenų bazę**, **Atidaryti duomenų bazę**, **Duomenų importavimas**, **Baigti**. **Sukurti duomenų bazę** naudojama pradedant darbą su programa arba norint turėti kelias atskiras nesusietas duomenų bazes. **Atidaryti duomenų bazę** naudojamas jau esant sukurtai duomenų bazei. Abu meniu punktai duomenų bazę paruošia darbui. **Duomenų importavimas** galimas sukūrus ar atidarius duomenų bazę, atlikus importavimą, esama duomenų bazė papildoma importuotais duomenimis. Meniu punktas **Baigti** nutraukia programos darbą.
- Darbo įrankis **Sukurti naują dumenų bazę** leidžia sukurti tuščią duomenų bazę, kuri standartiniu **Save** langu yra išsaugoma.

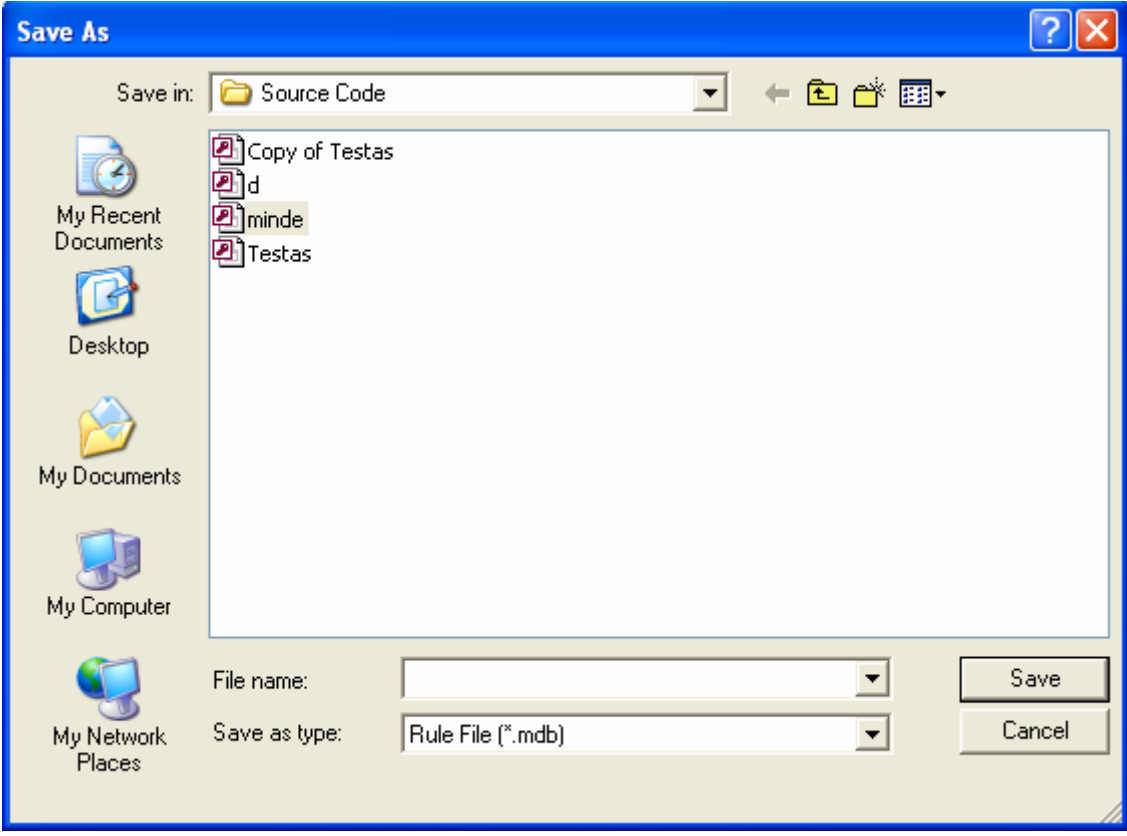

*12 pav. Naujos duomenų bazės sukūrimo ir išsaugojimo langas.* 

• Darbo įrankis **Atidaryti duomenų bazę** standartinio lango **Open** pagalba atidaro pasirinktą duomenų bazę.

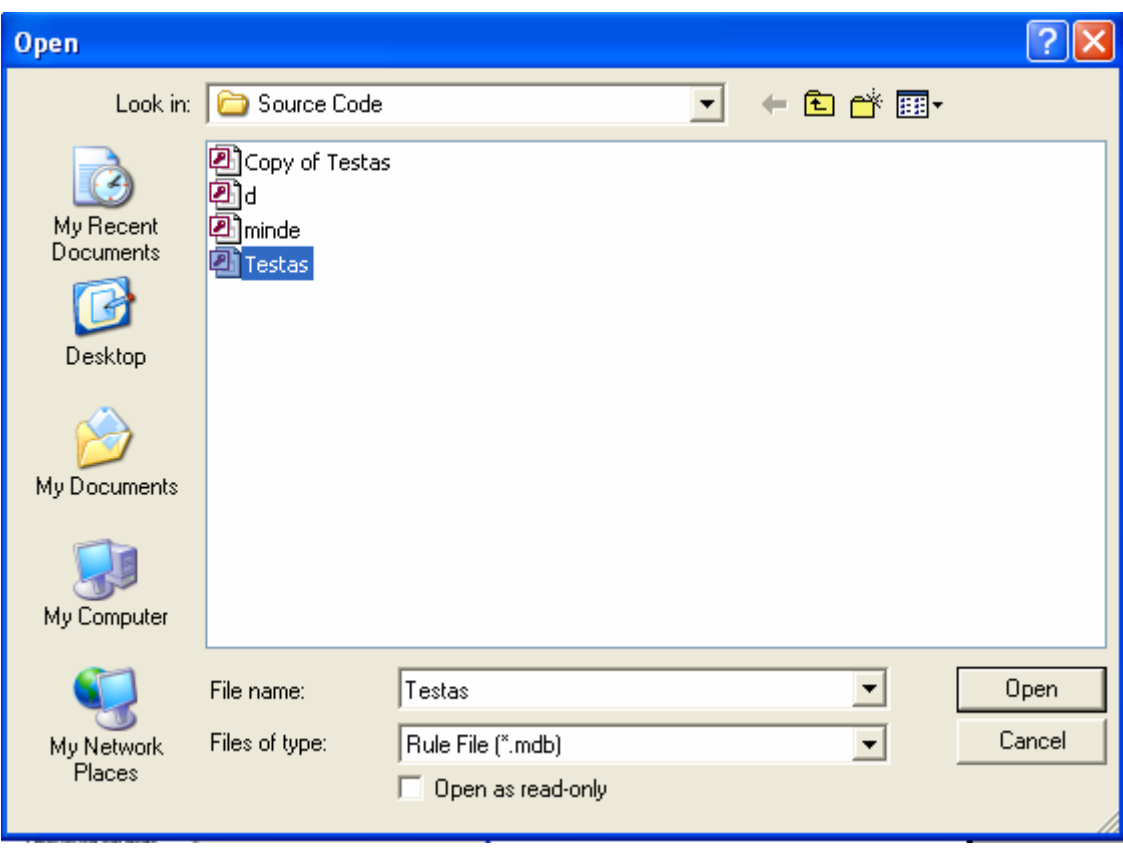

*13 pav. Duomenų bazės atidarymo langas.* 

• Darbo įrankis **Duomenų importavimas** atidaro langą, kuriame turi būti nurodytas importuojamos bylos kelias, duomenų skirtukas, importuoti duomenis nuo pasirinktos, duomenų nustatymai : pirmas abonentas, skambučio data, antras abonentas, skambučio trukmė/pobūdis. Žvaigždute pažymėti laukai turi būti užpildyti. Kad palengvinti laukų užpildymą, pasitikrinant duomenų išsidėstymą, numatyta importuojamos bylos peržiūra. Teisingai nurodžius reikiamus parametrus, mygtuku **Importuoti** vykdomas duomenų importavimas. Lango galima atsisakyti paspaudus mygtuką **Atšaukti.**

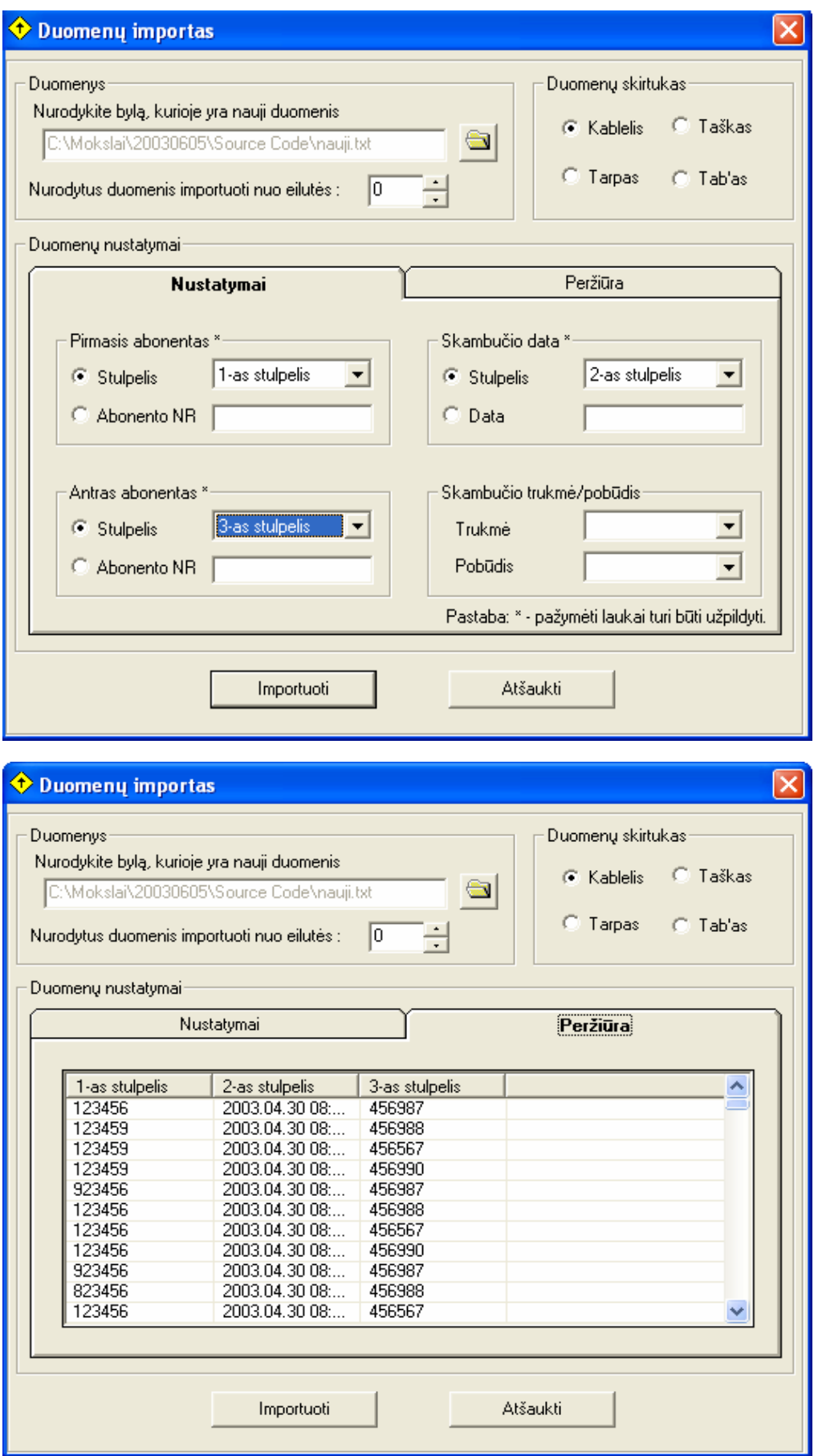

*14 pav. Duomenų importavimo langai : nustatymai ir peržiūra.* 

• Atlikus sėkmingą duomenų importavimą pasrodo pranešimas apie importo pabaigą. Suklydus ar neužpildžius būtinų langelių, pasirodo pranešimai apie klaidas.

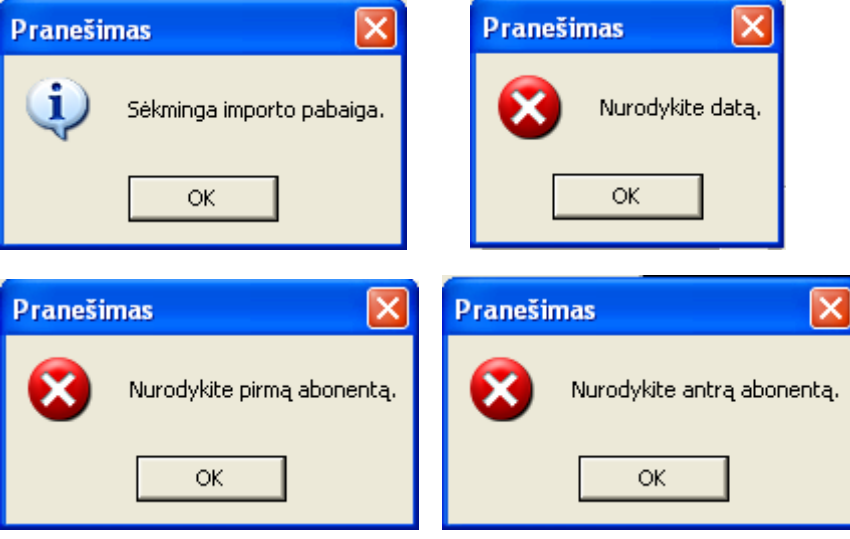

*15 pav. Duomenų importavimo pranešimai.* 

• Pasirinkus menių punktą **Abonetai,** iškrentą darbo įrankiai **Naujas abonentas** ir **Abonentų sąrašas**.

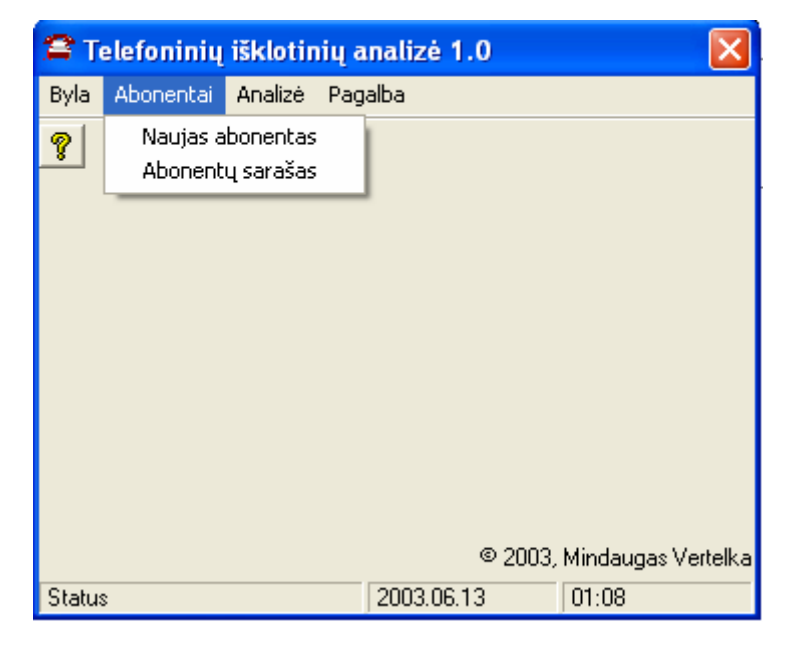

*16 pav. Meniu punktas "Abonentai".* 

• Darbo įrankio **Naujas abonentas** pasirinkimas leidžia į duomenų bazę rankiniu būdų įvesti naujus abonentus bei informaciją apie juos.

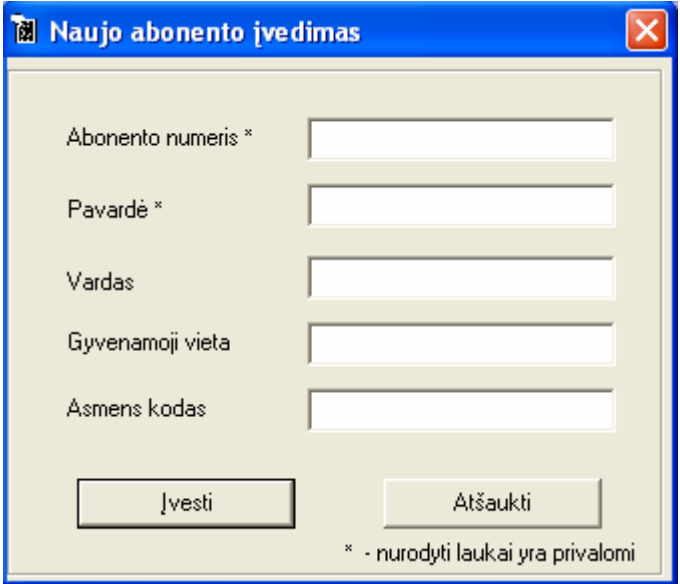

*17 pav. Naujo abonento įvedimo forma.* 

• Darbo įrankis **Abonentų sąrašas** aktyvuoja lentelę, kurio pateikia abonentų sąrašą pagal letelę **Abonentai.** Šiame lange galima vykdyti abonento paiešką

| Abonentų sarašas                    |                                    |                                         |                    |                           |           |  |  |  |
|-------------------------------------|------------------------------------|-----------------------------------------|--------------------|---------------------------|-----------|--|--|--|
| <b>Užklausa</b><br><b>Stulpelis</b> | Abonento NR                        | $\overline{\phantom{0}}$                | Užklausa           |                           | Vykdyti   |  |  |  |
| Abonentų sarašas:                   |                                    |                                         |                    |                           |           |  |  |  |
| Abonento Nr<br>123456<br>222222     | Pavardé<br>Jonas<br><b>Antanas</b> | Vardas<br>Jonaitis<br><b>Antanaitis</b> | Adresas<br>Vilnius | Asmens kodas<br>123456789 | Koreguoti |  |  |  |
| 456567<br>5896789                   | Petras<br>Zigmas                   | Pertraitis<br>Zigmaitis                 | Zarasai            |                           | Naikinti  |  |  |  |
| 987654                              | Petras                             | Petraitis                               | Kaunas             | 987654321                 | Atšaukti  |  |  |  |
|                                     |                                    |                                         |                    |                           |           |  |  |  |
|                                     |                                    |                                         |                    |                           |           |  |  |  |
|                                     |                                    |                                         |                    |                           |           |  |  |  |
| Informacija apie abonentą:          |                                    |                                         |                    |                           |           |  |  |  |
| Informacija<br>Geras darbuotojas    | Nauja                              |                                         |                    |                           |           |  |  |  |
| Laikinai išvykęs                    | Koreguoti                          |                                         |                    |                           |           |  |  |  |
|                                     |                                    |                                         |                    |                           | Naikinti  |  |  |  |
|                                     |                                    |                                         |                    |                           |           |  |  |  |

*18 pav. Abonentų sąrašo forma.* 

• Norint gauti analitinius duomenis apie duomenų bazėje sukauptus abonentus buvo sukurtas meniu punktas **Analizė**. Pasirinkus menių punktą **Analizė,** atsiranda "iškrentantieji" meniu **Statistika pagal abonentą** ir **Grafinis atvaizdavimas.**

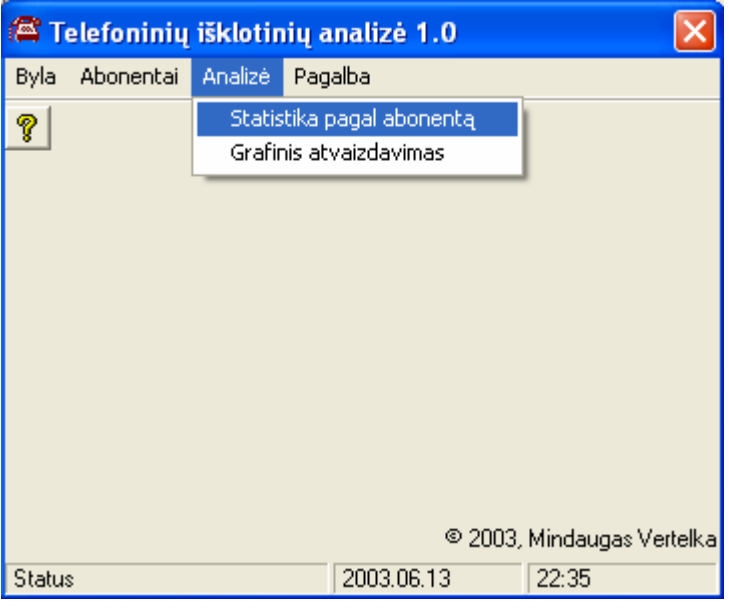

*19 pav. Meniu punktas "Analizė".* 

• **Abonento skambučių analizės** lange reikalinga įvesti pasirinktą abonentą, jei numeris nežinomas, paieškos mygtukas leis pasirinkti jau aprašytą paiešką. Nurodžius abonentą, reikalinga parinkti laikotarpį, kurį norima nagrinėti.

| <b>Abonento skambučių analizė</b>                                                                  |              |                                                                     |                |                                                        |          |
|----------------------------------------------------------------------------------------------------|--------------|---------------------------------------------------------------------|----------------|--------------------------------------------------------|----------|
| Abonentas<br><b>Numeris</b><br>Pavardė<br>Jonas<br>Vardas<br>Jonaitis<br>Vilnius<br><b>Adresas</b> | 123456       | Statistka<br>đА<br>2002.06.04<br>nuo<br>iki<br>2003.06.14<br>Detali | Data<br>Suminé | Laikas<br>00:00 $\Rightarrow$<br>$23:59$ $\rightarrow$ | Atšaukti |
| Skambučiai                                                                                         |              |                                                                     |                |                                                        |          |
| Abonento Nr                                                                                        | Pavardé      | Data                                                                | Trukme         | Pobūdis                                                |          |
| $\rightarrow$ 123457                                                                               |              | 2002.12.15 12:30:00                                                 | Ω              | 0                                                      |          |
| $\rightarrow$ 222222                                                                               |              | 2002.12.14 12:30:00                                                 | n              | n                                                      |          |
| ← 222222                                                                                           |              | 2002.12.14 12:30:00                                                 | n              | Ω                                                      |          |
| $\rightarrow$ 456567                                                                               |              | 2003.04.30.08:24:00                                                 | n              | 0                                                      |          |
| $\rightarrow$ 456567                                                                               |              | 2003.04.30 08:24:00                                                 | n              | 0                                                      |          |
| $\rightarrow$ 456567                                                                               |              | 2003.04.30.08:24:00                                                 | n              | n                                                      |          |
| $\rightarrow$ 456567                                                                               |              | 2003.04.30 08:24:00                                                 | n              | n                                                      |          |
| $\rightarrow$ 456567                                                                               |              | 2003.04.30.08:24:00                                                 | n              | n                                                      |          |
| $\rightarrow$ 456567                                                                               |              | 2003.04.30 08:24:00                                                 | n              | n                                                      |          |
| $\rightarrow$ 456567                                                                               |              | 2003.04.30.08:24:00                                                 | n              | 0                                                      |          |
| $\rightarrow$ 456567                                                                               |              | 2003.04.30 08:24:00                                                 | n              | n                                                      |          |
|                                                                                                    |              |                                                                     |                |                                                        |          |
| ► 456567                                                                                           |              | 2003.04.30 08:24:00                                                 | $\Omega$       | 0                                                      |          |
| Jenančių skambučių :                                                                               | $\mathbf{1}$ | Išeinančių skambučių : L<br>400                                     |                | Viso skambučių :                                       | 401      |

*20 pav. Abonento skambučių analizės langas.* 

• Pasirinkus norimą abonentą, galima pasirinkti detalią arba suminę analizę. Detali analizė leidžia peržiūrėti kiekvieną įrašą, lango apačioje apskaičiuojamas abonento įeinančių skambučių skaičius, išeinančių skambučių skaičius bei viso skambučių.

| <b>Abonento skambučių analizė</b>                                                                                          |         |      |                                                               |                |                                                 |          |
|----------------------------------------------------------------------------------------------------|---------|------|---------------------------------------------------------------|----------------|-------------------------------------------------|----------|
| Abonentas<br>123456<br><b>Numeris</b><br>Pavardė<br>Jonas<br>Vardas<br>Jonaitis<br>Vilnius<br><b>Adresas</b><br>Skambučiai |         | 64.  | Statistka<br>2002.06.04<br>nuo<br>iki<br>2003.06.14<br>Detali | Data<br>Suminė | Laikas<br>00:00 $\div$<br>$23:59$ $\rightarrow$ | Atšaukti |
| Abonento Nr                                                                                                    | Pavardé | Data |                                                               | Trukme         | Pobūdis                                         |          |
| $\rightarrow$ 123457                                                                                                    |         |      | 2002.12.15 12:30:00                                           | n              | 0                                               |          |
| $\rightarrow$ 222222                                                                                                    |         |      | 2002.12.14 12:30:00                                           | $\Omega$       | 0                                               |          |
| ← 222222                                                                                                    |         |      | 2002.12.14 12:30:00                                           | n              | 0                                               |          |
| $\rightarrow$ 456567                                                                                                    |         |      | 2003.04.30 08:24:00                                           | n              | 0                                               |          |
| $\rightarrow$ 456567                                                                                                    |         |      | 2003.04.30 08:24:00                                           | n              | 0                                               |          |
| $\rightarrow$ 456567                                                                                                    |         |      | 2003.04.30.08:24:00                                           | n.             | Ω                                               |          |
| $\rightarrow$ 456567                                                                                                    |         |      | 2003.04.30.08:24:00                                           | n              | Ω                                               |          |
| $\rightarrow$ 456567                                                                                                    |         |      | 2003.04.30.08:24:00                                           | $\Omega$       | Ω                                               |          |
| $\rightarrow$ 456567                                                                                                    |         |      | 2003.04.30.08:24:00                                           | n              | Ω                                               |          |
| $\rightarrow$ 456567                                                                                                    |         |      | 2003.04.30 08:24:00                                           | $\Omega$       | 0                                               |          |
| $\div$ 456567                                                                                                    |         |      | 2003.04.30 08:24:00                                           | n              | n                                               |          |
| $\blacktriangleright$ 456567                                                                                               |         |      | 2003.04.30 08:24:00                                           | $\Omega$       | 0                                               |          |
| Išeinančių skambučių : L<br>Viso skambučiu :<br>Jenančių skambučių :<br>400<br>401<br>$\overline{1}$                       |         |      |                                                               |                |                                                 |          |

*21 pav. Detalios Abonento skambučių analizės langas.* 

• Suminė **Abonento skambučių analizė** leidžia analizuoti pasikartojančių skambučių bendrą kiekį bei matyti skambučių kryptį

| Abonento skambučių analizė                                                                            |  |         |             |                                                               |                |                                    |          |
|----------------------------------------------------------------------------------------------------|--|---------|-------------|---------------------------------------------------------------|----------------|------------------------------------|----------|
| Abonentas<br>123456<br>Numeris<br>Pavardė<br>Jonas<br>Vardas<br>Jonaitis<br>Vilnius<br><b>Adresas</b> |  |         | đ4.         | Statistka<br>2002.06.04<br>nuo<br>iki<br>2003.06.14<br>Detali | Data<br>Sumine | Laikas<br>00:00 $-$<br>$23:59 - 1$ | Atšaukti |
| Skambučiai                                                                                            |  |         |             |                                                               |                |                                    |          |
| Abonento Nr<br>$\rightarrow$ 123457                                                                   |  | Pavardé | Kiekis<br>1 |                                                               |                |                                    |          |
| $\rightarrow$ 222222                                                                                  |  |         | 1           |                                                               |                |                                    |          |
| $-222222$                                                                                             |  |         | 1           |                                                               |                |                                    |          |
| $\rightarrow$ 456567                                                                                  |  |         | 111         |                                                               |                |                                    |          |
| $\rightarrow$ 456987                                                                                  |  |         | 88          |                                                               |                |                                    |          |
|                                                                                                    |  |         | 88          |                                                               |                |                                    |          |
| $+ 456988$                                                                                            |  |         |             |                                                               |                |                                    |          |
| $\rightarrow$ 456990                                                                                  |  |         | 111         |                                                               |                |                                    |          |
|                                                                                                    |  |         |             |                                                               |                |                                    |          |
|                                                                                                    |  |         |             |                                                               |                |                                    |          |
|                                                                                                    |  |         |             |                                                               |                |                                    |          |
|                                                                                                    |  |         |             |                                                               |                |                                    |          |
|                                                                                                    |  |         |             |                                                               |                |                                    |          |
| Įenančių skambučių :<br>Išeinančių skambučių :<br>400<br>Viso skambučių:<br>401<br>$\mathbf{1}$       |  |         |             |                                                               |                |                                    |          |

*22 pav. Suminės Abonento skambučių analizės langas.* 

• Grafinis abonento atvaizdavimas "ramunės" principu atvaizduoja pagrindinį abonento bendravimo ratą, turint šiuos duomenis, analitikas gali juos lyginti su esamais bei esant reikalui informuoti vadovybę apie abejotinus ryšius. Papildomai, varnelių pagalba, galima pasirinkti, kad būtų rodomi antro ir trečio lygio abonentai (šie lygiai tiesiogiai nėra susiję su pagrindiniu abonentu, o pirmas lygis su antru ir antras su trečiu lygiu).

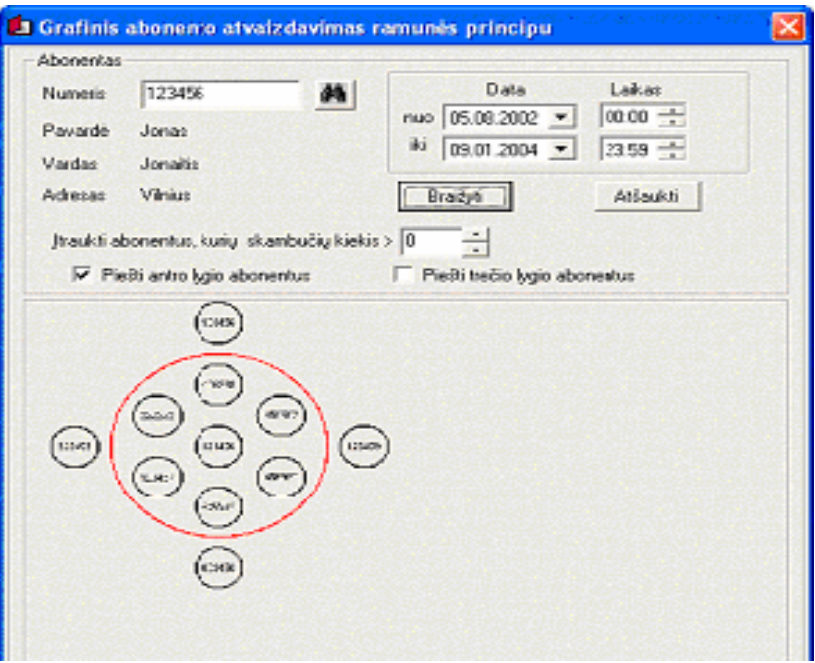

*23 pav. Grafinė abonento atvaizdavimo forma.* 

• Menių punktas **Pagalba** skirtas informacijai apie programą peržiūrai.

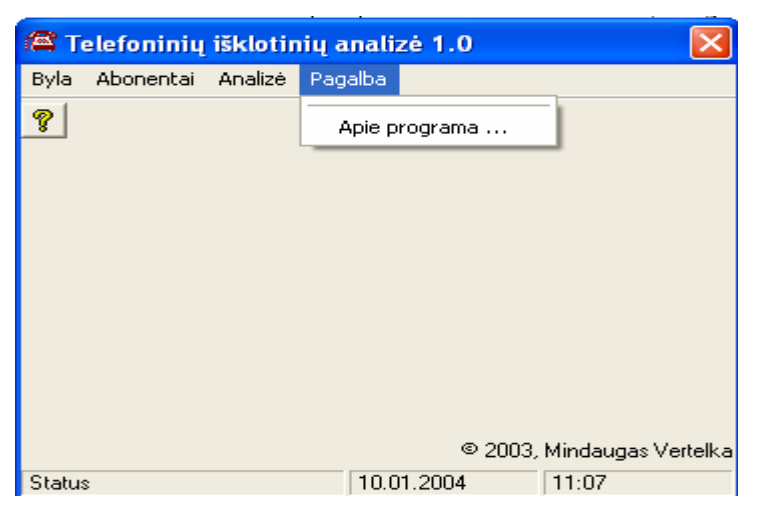

24 pav. Meniu punktas "Pagalba".

#### *Programos instaliavimo instrukcija*

Programa "Windows Explorer" išskleidžiate kompaktinio disko failų sąrašą. Jame susirandate failą **Setup.exe**. Du kartus spagtelėkite pele šį failą.

Ekrane pasirodys programos įdiegimo dialogo langas.

Šiame dialogo lange turite pasirinkti kurioje vietoje norite įdiegti šią programą. Pagal numatymą programa bus įdiegta C:\Program Files\Telefoninių išklotinių analizė\.

Mygtukas "Begin" paspaudžiamas pasirinkus reikiamą programos įdiegimo vietą. Sistema automatiškai suinstaliuojama.

Start⇒Programs meniu sąraše atsiras nauja eilutė "Telefoninių išklotinių analizė".

*Reikalavimai techninei įrangai darbui su sistema:* 

- Kompiuteris su nemažesniu kaip Pentium 200 MHz arba naujesniu procesoriumi (galimi atitinkami ir kitų gamintojų procesoriai, pvz. AMD, Cyrix). Pageidautina Pentium II 800 MHz procesorius.
	- Kompiuteriams dirbantiems su Microsoft Windows 95 ir Microsoft Windows 98 ne mažiau 32 MB darbinės atminties. Kompiuteriams dirbantiems su Microsoft Windows Millennium Edition (Me) nuo 48 iki 64 MB darbinės atminties. Kompiuteriams dirbantiems su Microsoft Windows NT Workstation 4.0 Service Pack 6 (SP6) ne mažiau 64 MB darbinės atminties. Kompiuteriams dirbantiems su Microsoft Windows 2000 nuo 96 iki 128 MB darbinės atminties, o dirbantiems su Microsoft Windows XP darbinė atmintis turėtų būti didesnė už 128 MB.
	- Nemažiau kaip 500 MB vietos diskiniame kaupiklyje.
	- Super VGA vaizdo plokštė.
	- CD-ROM irenginys.
	- Jeigu kompiuteris dirbs kompiuteriniame tinkle, tai jame turi būti tinklinė plokštė ir jis turi būti sukonfiguruotas darbui tinkle.
	- Prieiga prie interneto.
	- Super VGA monitorius.

• Visi kiti reikalavimai keliami verslo klasės kompiuteriams.

*Reikalavimai programinei įrangai:* 

- Microsoft Windows 95, Microsoft Windows 98, Microsoft Windows Millennium Edition (Me), Microsoft Windows NT 4.0 Workstation Service Pack 6 (SP6), Microsoft Windows 2000, Microsoft Windows XP operacinės sistemos.
- Microsoft Office 2000 Professional (nes turi Microsoft Access), Microsoft Office 2000 Premium (nes turi Microsoft Access), Microsoft Access 2000 programos.
- Programos Interneto tinklapių peržiūrai, bei elektroninio pašto siuntimui priėmimui (vartotojas gali laisvai pasirinkti kokios kompanijos programa jam labiau patinka, tik svarbu, kad ji būtų suderinama su aukščiau paminėtomis operacinėmis sistemomis).

### **4.8. Produkto kokybės įvertinimas**

PĮ kokybė vertinama sistemos testavimo metu, bei įvertinant vartotojų atsiliepimus (anketos vartotojams).

Kokybės įvertinimui sudaryta anketa su keletu klausimų vartotojui. Anketos paskirtis patikrinti ar teisingai sudaryta vartotojo sąsaja, ar vartotojas intuityviai supranta sąsajoje pateiktą informaciją ir veiksmų seką.

Anketos tekstas:

- Ar patogu importuoti duomenis?
- Ar tenkina vartotoją abonentų paieškos, redagavimo, įvedimo bei kitos su abonentais susijusios funkcijos?
- Ar tenkina vartotoją analizės rezultatų pateikimas?
- Ar tenkina grafinis atvaizdavimas?
- Ar tenkina vartotoją analizės rezultatų tikslumas?
- Ar išsami pagalba vartotojui?

Praktinis šios programos panaudojimas.

Vartotojo pageidavimai:

- Vartotojo sąsajai;
- Analizės sudarymui;
- Analizės tikslumui;
- Grafiniam atvaizdavimui.
- Rezultatų pateikimui.

Bendras programos įvertinimas.

## **5. Išvados**

1. Atlikus programinės įrangos analizę, buvo nustatyti specializuotai telefoninių išklotinių analizės programinei įrangai keliami reikalavimai bei vartotojų poreikiai.

2. Atlikta esamų sistemų telefoninėms išklotinėms analizuoti apžvalga.

3. Sukurta nauja programa "Telefoninių išklotinių analizė", kurios paskirtis - atlikti analitinius skaičiavimus telefoninėms išklotinėms. Programa sukurta Visual Basic 6.0 darbo aplinkoje.

4. Pateikti išsamūs programos veikimo teisingumo patikrinimo pavyzdžiai.

5. Sudaryta išsami programos vartotojo instrukcija, skirta savarankiškai išmokti dirbti su šia programa.

6. Projekte realizuotos tokios vartotojo darbą palengvinančios funkcijos: išsiskleidžiantis meniu, klavišų deriniai, mygtukai. Programa buvo kuriamas taip, kad tenkintų visus vartotojų poreikius ir vartotų kuo mažiau kompiuterio resursų.

#### **6. Literatūra**

#### **Knygos:**

- 1. Sekliuckis V., Garšva G., Gudas S. Duomenų bazės. Kaunas, 2001. 94 p.
- 2. Programavimas: vadovėlis./ Jonas Blonskis, Kazys Baniulis, Vacius Jusas, Romas Marcinkevičius, Jonas Smolenskas. K.: Technologija, 2000. 378 p.
- 3. Скот Ф. Баркер. Профессиональное программирование в Access 2002. М.: Издательский дом "Вильямс", 2002. 991 с.
- 4. Джефри П. Мак-Манус. Обработка баз данных на Visual Basic 6. М.: Издательский дом "Вильямс", 2001. 666 с.
- 5. В. И. Король. Visual Basic 6.0, Visual Basic for Applications 6.0. Язык программирования. Справочник с примерами. М.: Кудиц-Образ, 2000. 446 с.
- 6. Starkus B. Visual Basic 6 Jūsų kompiuteryje. Kaunas.: Smaltija, 2000. 284 p.
- 7. Ostreika A. Programavimo Visual Basic pagrindai: mokomoji knyga. Kaunas.: Technologija, 2003. – 225 p.

#### **Paskaitų medžiaga:**

- 8. Duomenų bazių ir informacinių sistemų paskaitų medžiaga. Doc. S. Gudas / Informacinių sistemų katedra 2002 – 2003.
- 9. Objektinių Case technologijų paskaitų medžiaga. Doc. S. Gudas / Informacinių sistemų katedra 2003.

#### **Elektroniniai dokumentai:**

10. Internetinis žurnalas "Stebėtojas" [http://www.stebetojas.cis.lt](http://www.stebetojas.cis.lt/) peržiūrėta> [žiūrėta 2002- 05]

11. UAB "Ekskomisarų biuras" specialistų komentarai http://www.tdd.lt/ekskom peržiūrėta> [žiūrėta 2002- 05]

12. I2 group [http://www.i2gruop.com](http://www.i2gruop.com/) peržiūrėta> [žiūrėta 2003- 05]

13. Internetinis dienraštis "Computerword" [http://www.osp.ru/](http://www.stebetojas.cis.lt/) peržiūrėta> [žiūrėta 2002- 10]

#### **7. Summary**

#### *Call records analysis system*

Currently there are not many Analytic systems widely used in the world. Analytic systems, like Analyst Notebook, iBridge and similar are well known. Unfortunately these systems are quite complicated and expensive. It takes a lot of time and money to train company workers to use these systems. Small companies are not capable to do their. So, naturally there comes demand on more simple and more expensive systems. The main objective of this project is to create low complicated small-medium size analytic system, more concrete, – call records analysis system, which include main features of large analytic systems and also avoids their's defects.

There was made an analysis of existing analytic software and customer needs in this work. In these days computer analysis usage is growing extremely fast, so naturally it increases needs to use such data into databases, transferring, standardization and so on. Sustaining these models there was evolved an idea of object oriented call records analysis model.

## **8. Priedai**

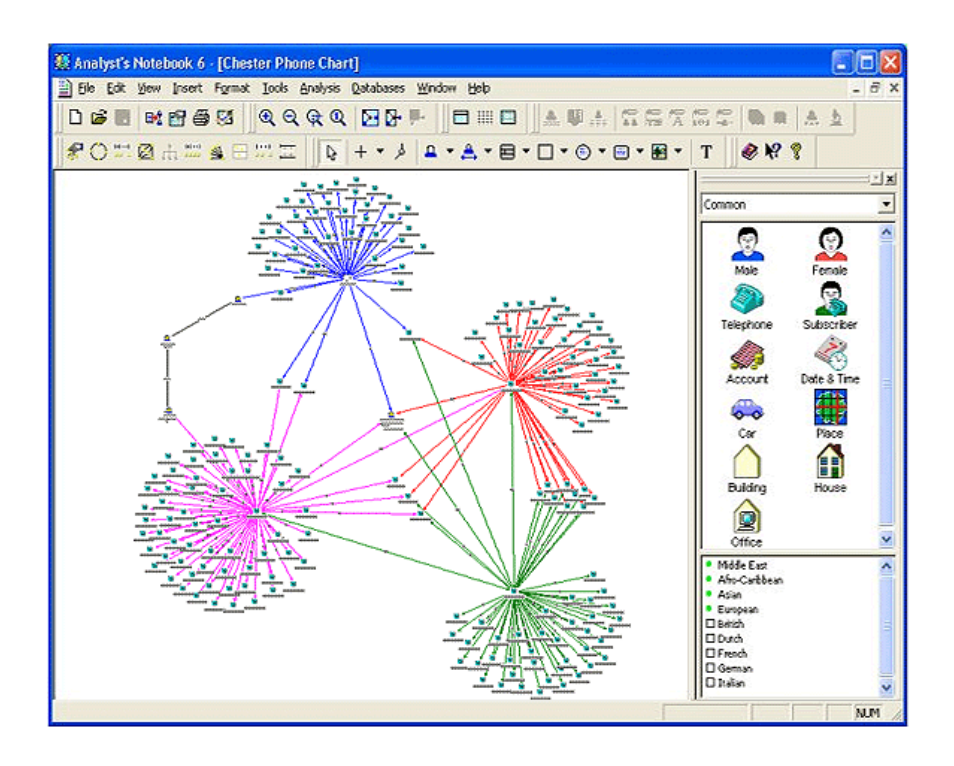

*1 pav. Analyst Notebook telefoninių ryšių schemos atvaizdavimo pavyzdys.* 

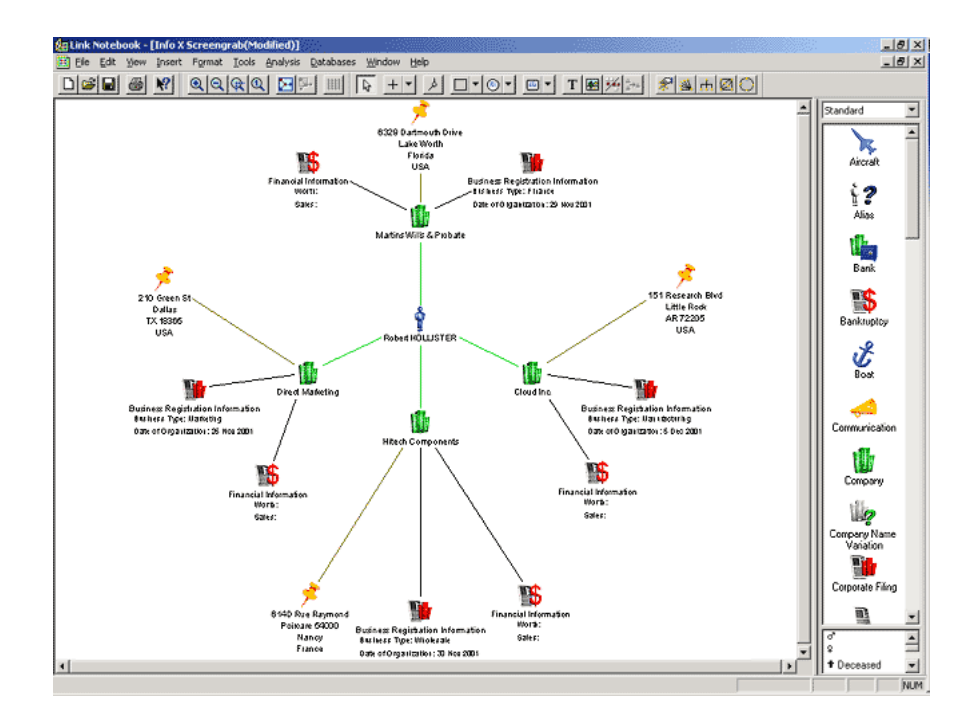

*2 pav. Analyst Notebook ryšių schemos atvaizdavimo pavyzdys.* 

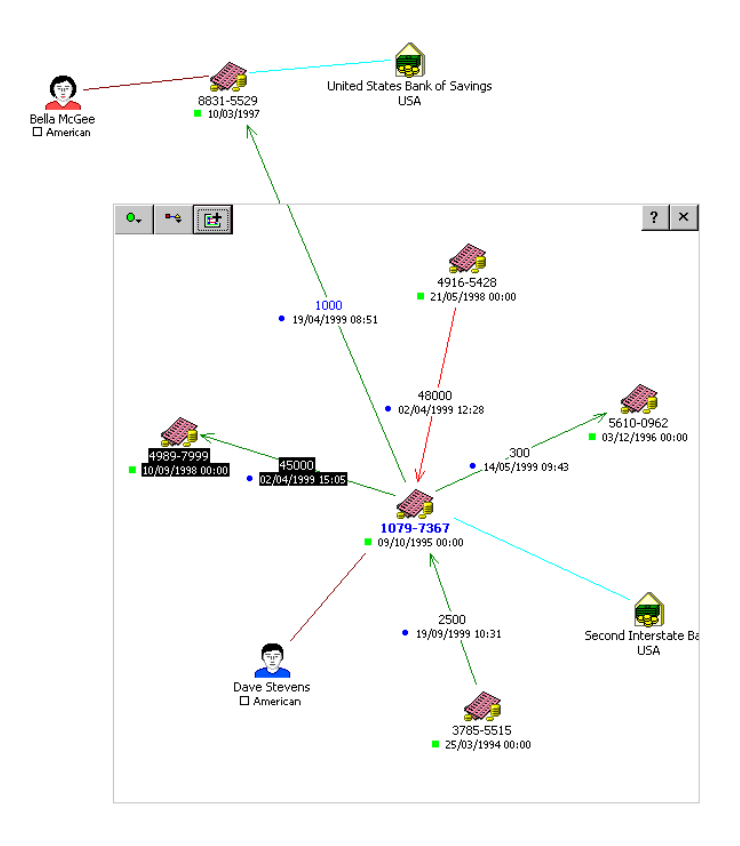

*3 pav. IBridge ryšių schemos atvaizdavimo pavyzdys.* 

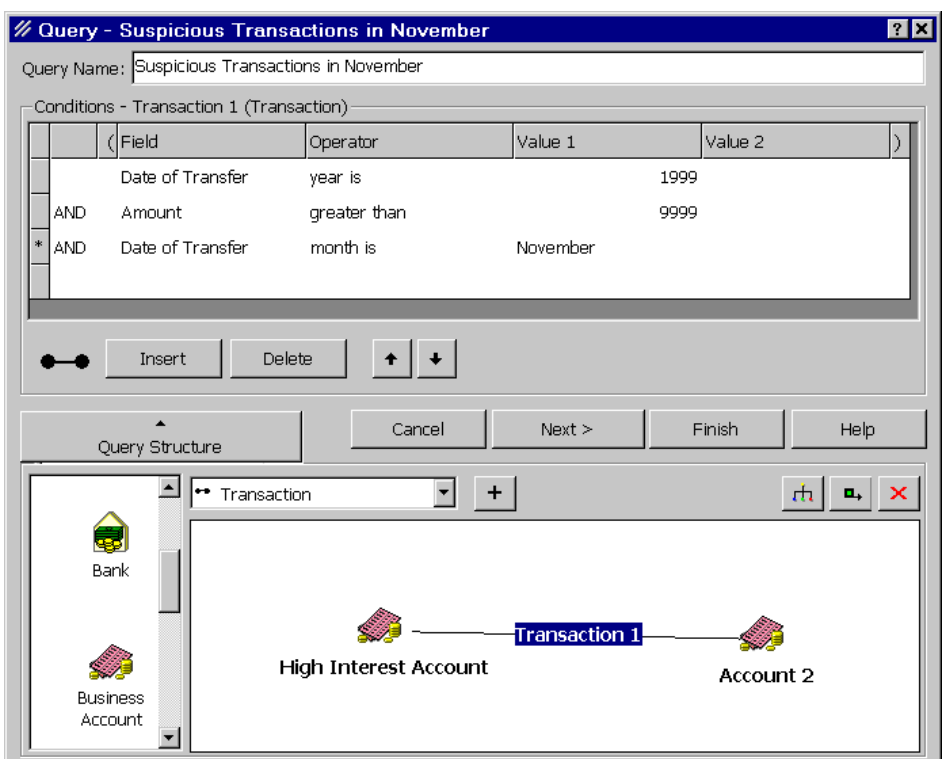

*4 pav.Ibridge užklausos atvaizdavimo pavyzdys.* 

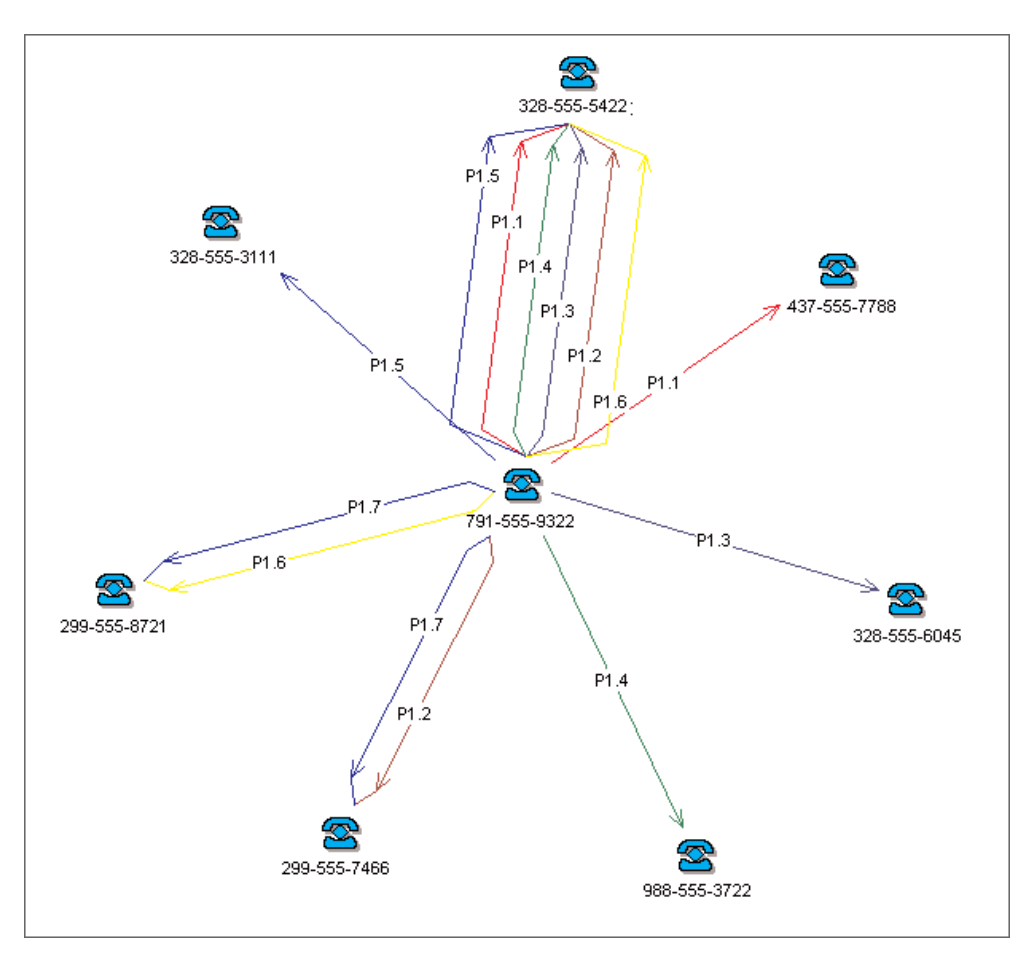

*5 pav. Patern Tracer ryšių schemos atvaizdavimo pavyzdys s.* 

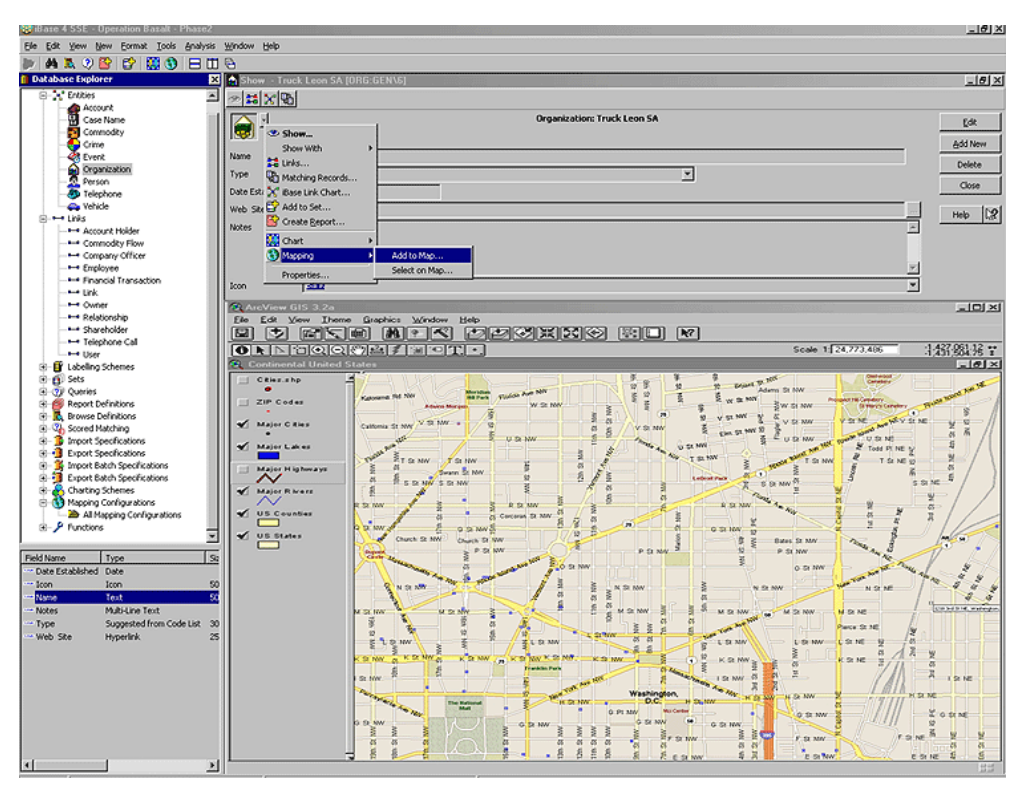

*6 pav. iBase schemos atvaizdavimo pavyzdys.*